# **КОМПЬЮТЕРНЫЕ ТЕХНОЛОГИИ В ГЕОЛОГИИ**

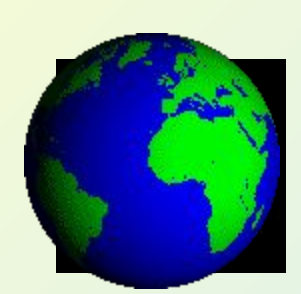

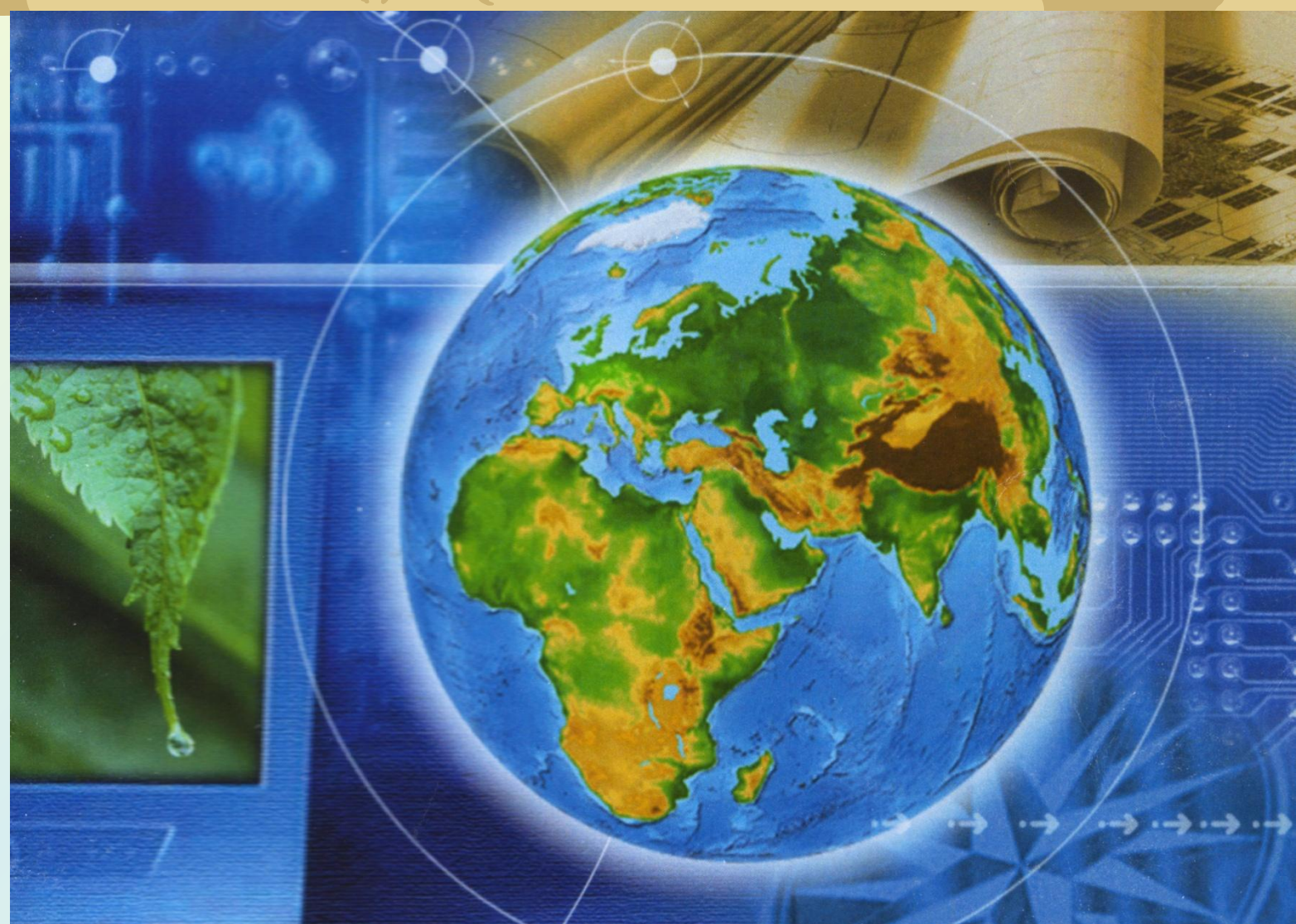

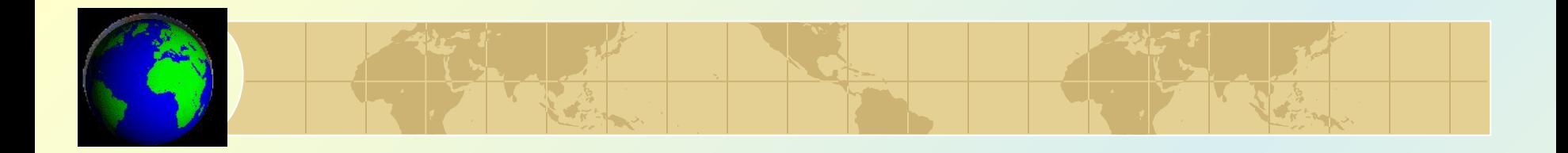

# **Построение трехмерных моделей геологических объектов** *ТЕМА № 2.*

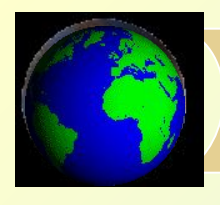

# *Этапы моделирования 3D тел:*

#### 1. каркасное моделирование;

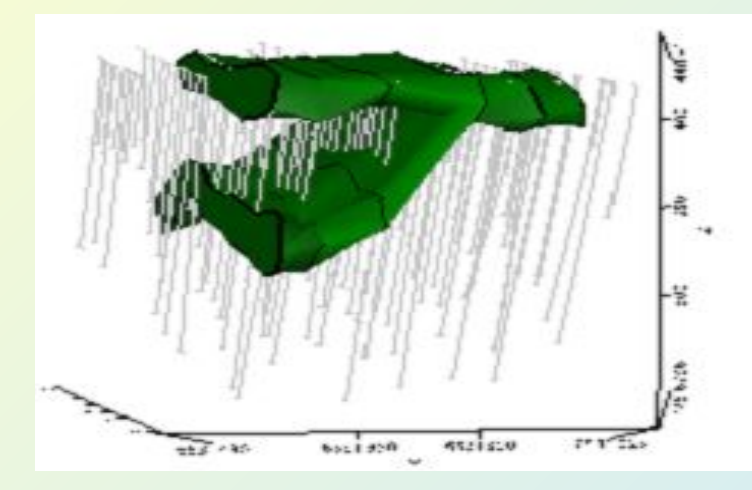

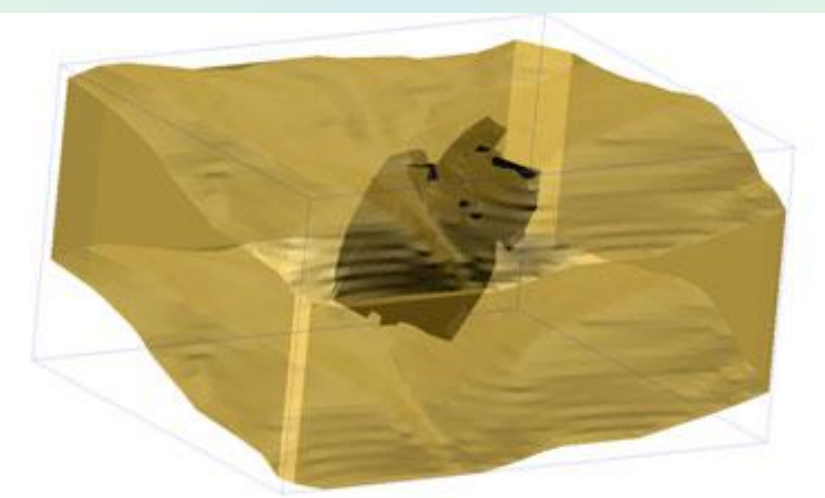

### 2. блочное моделирование

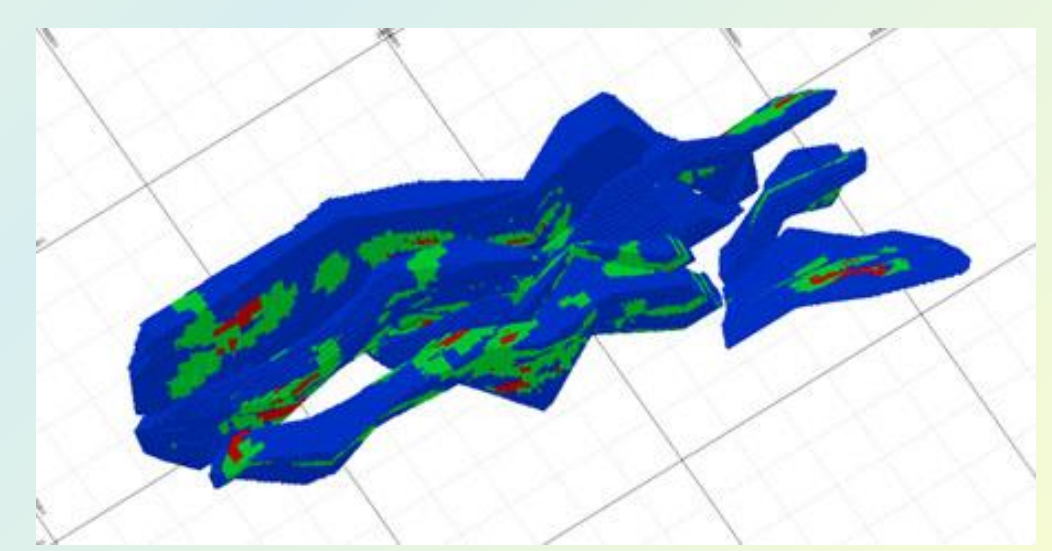

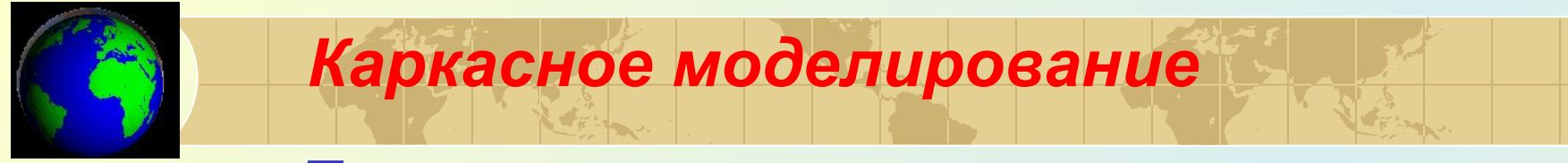

#### • Триангуляционные модели

Каркас рудных тел создается в виде *триангуляционных моделей замкнутой поверхности*.

 Каркасная модель – наборы треугольных граней, построенных на точках контуров соответствующих элементов.

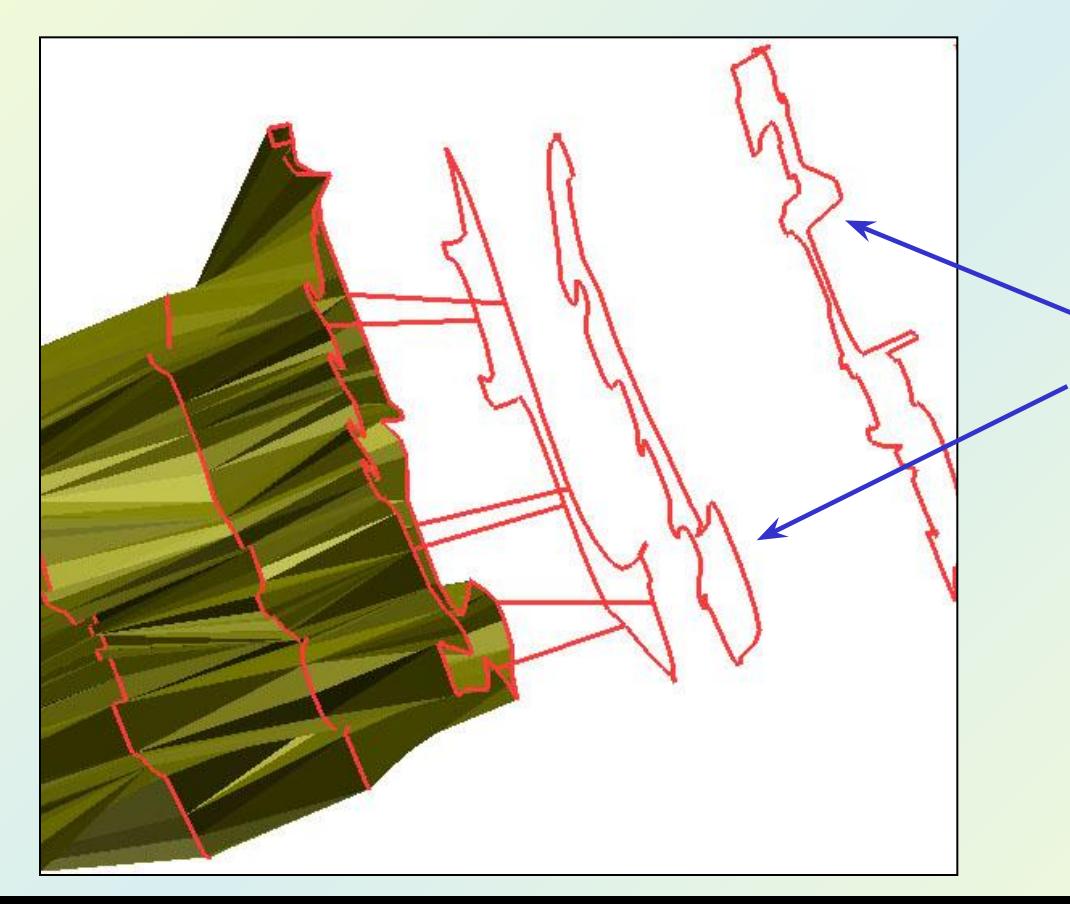

Исходной информацией является *векторная модель геологического тела,* представляющая собой точки, объединенные в наборы контуров, расположенных на соответствующих плоскостях.

#### • Регулярно-ячеистые модели

 Осуществляется построение *регулярно-ячеистых моделей* структурных поверхностей, соответствующих кровле и подошве объекта, которые замыкаются по границам экстента поверхностей.

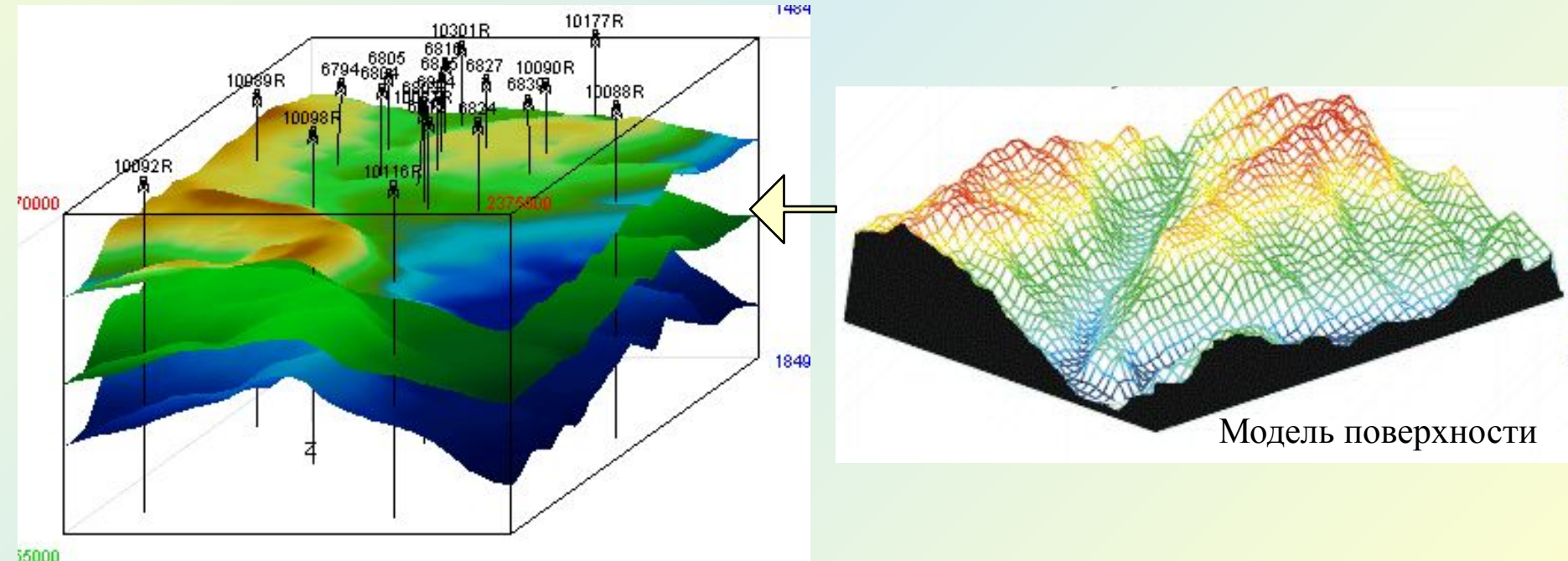

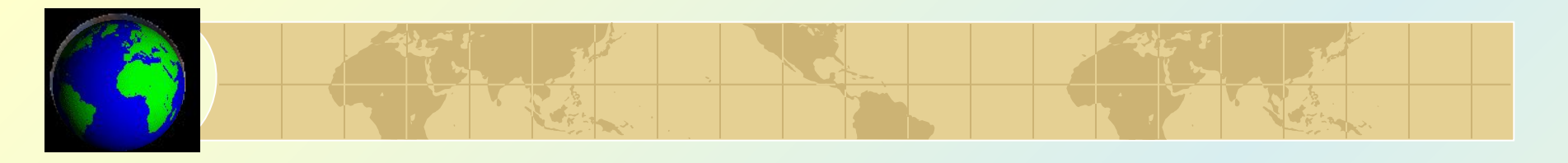

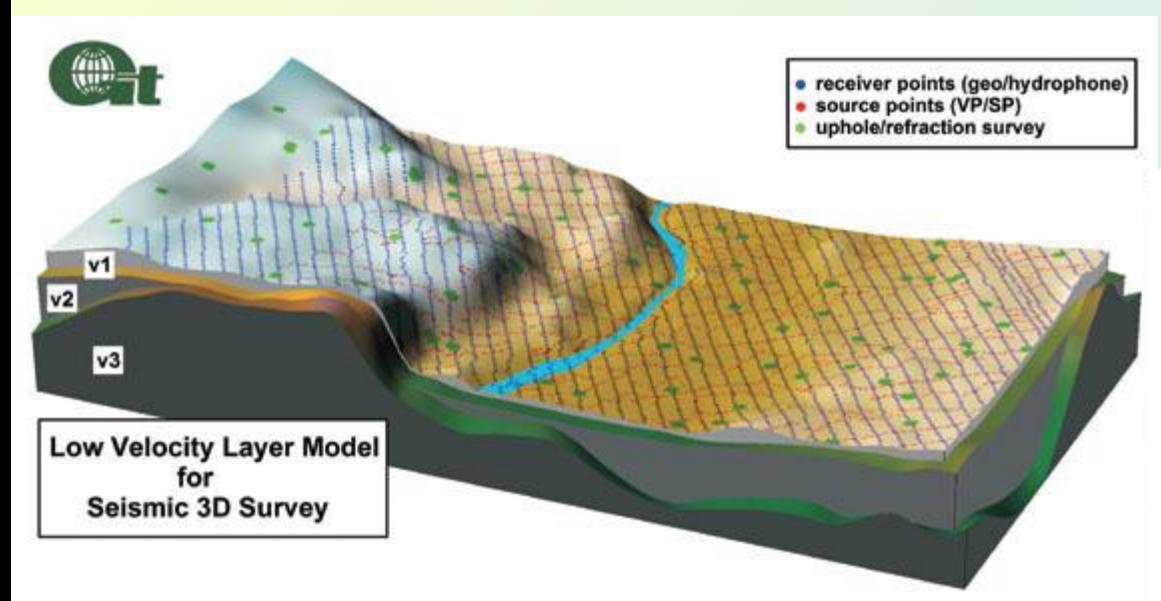

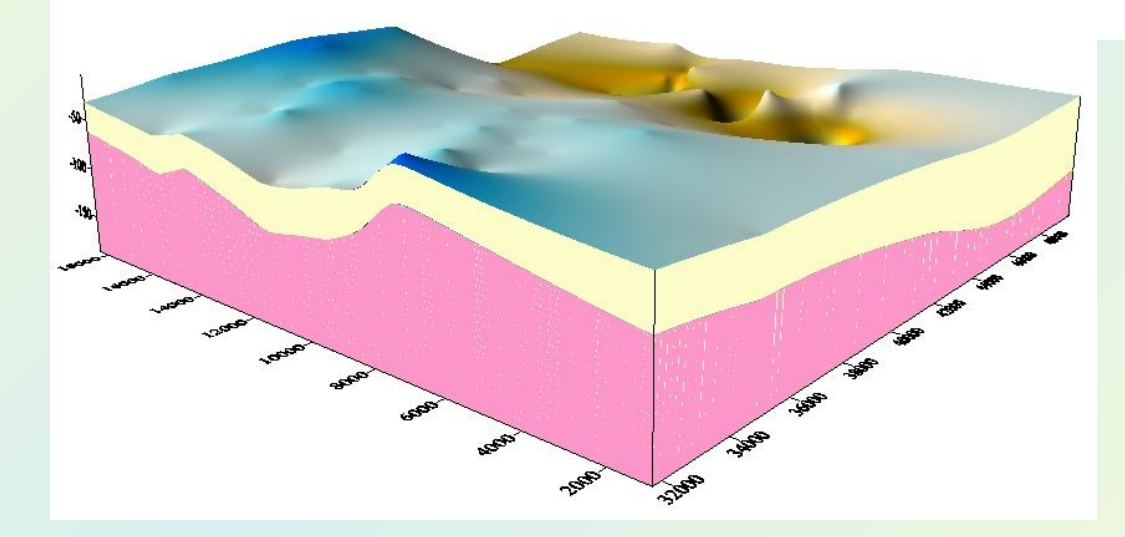

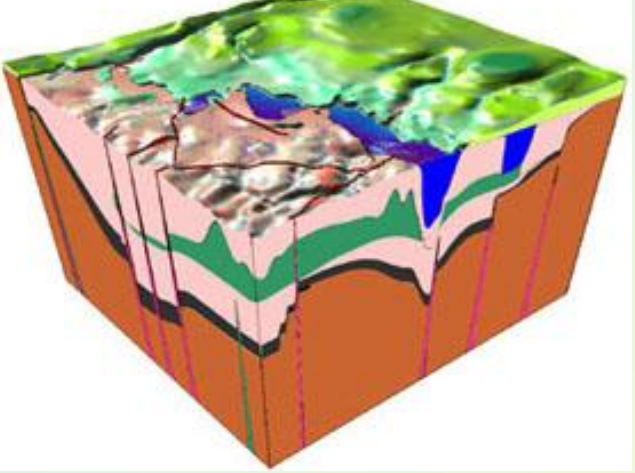

#### *SURFER*  (Golden Software Inc., США)

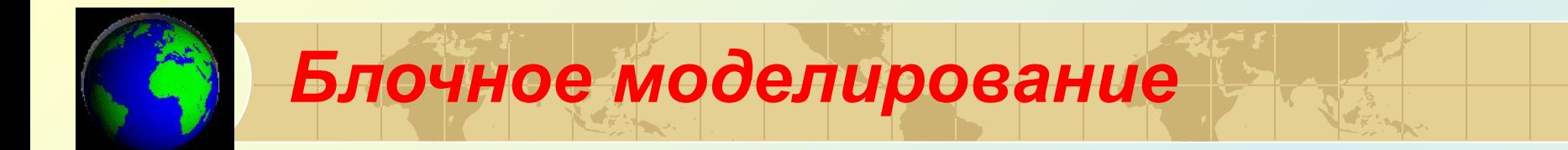

 Создание блочной модели необходимо для моделирования распределения свойств 3D объекта.

Блочная модель представляет собой упорядоченное множество *3D ячеек* в границах каркасной модели тела.

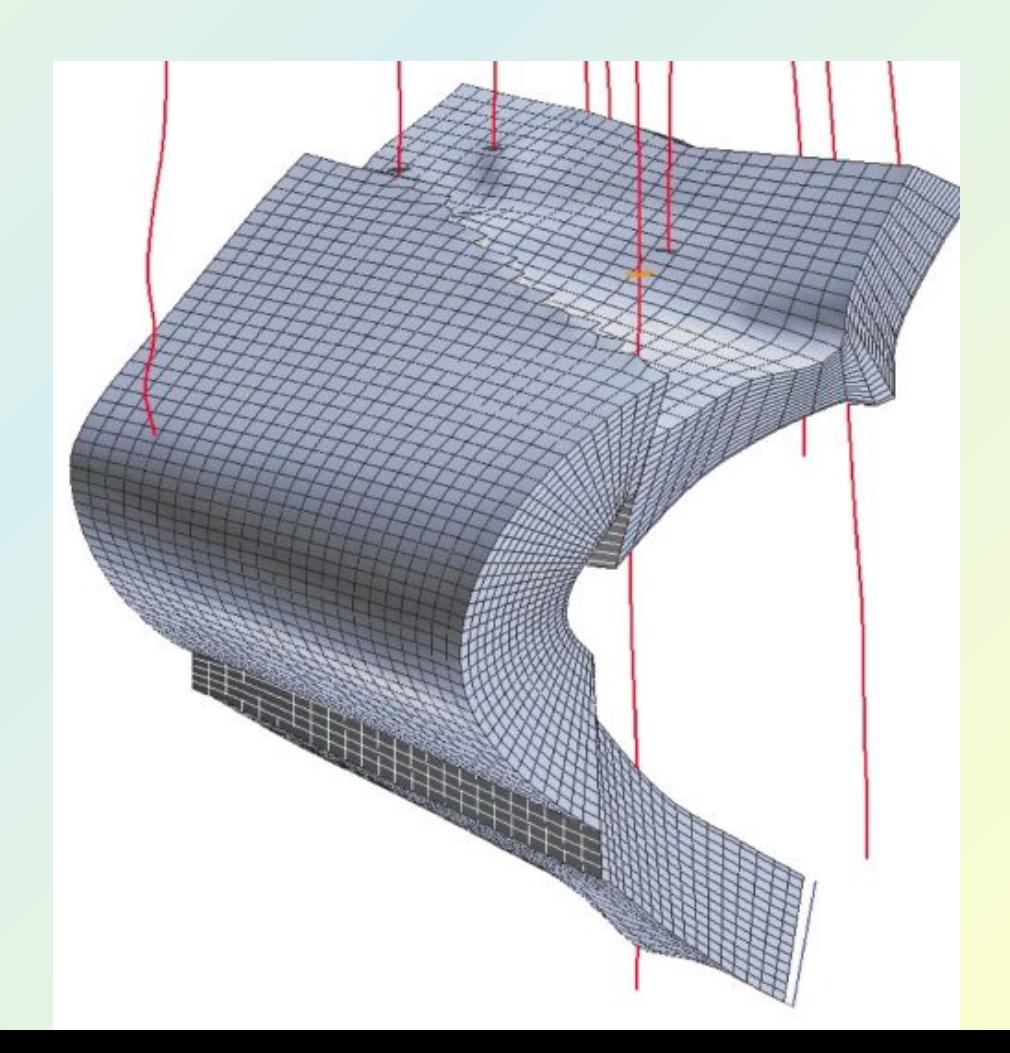

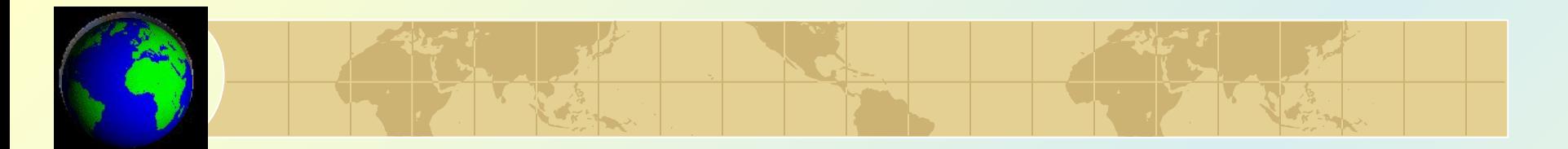

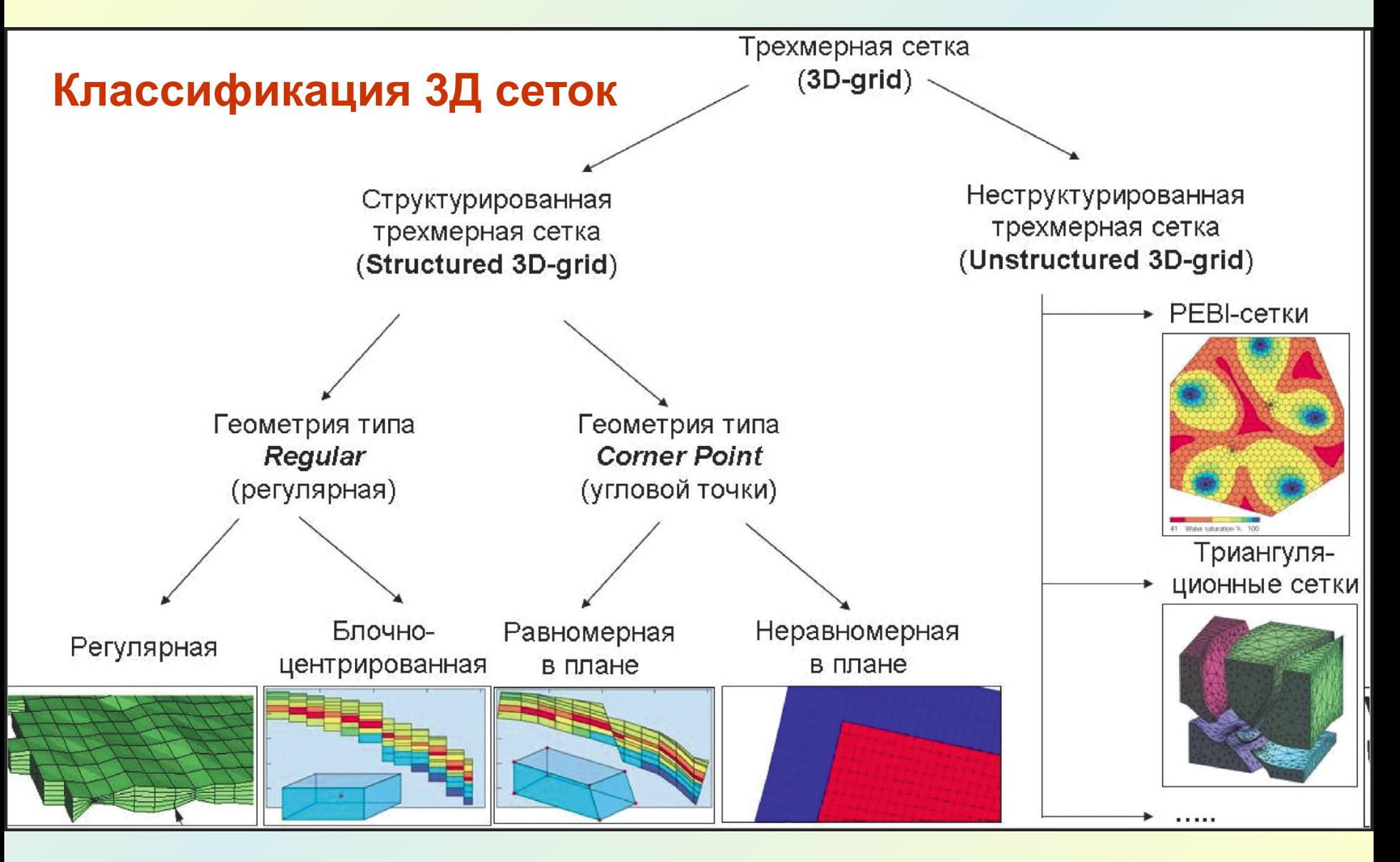

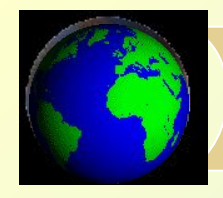

# *Структурированные сетки*

 Ячейки структурированных сеток всегда представляют собой шестигранники (т. е. имеют 8 вершин).

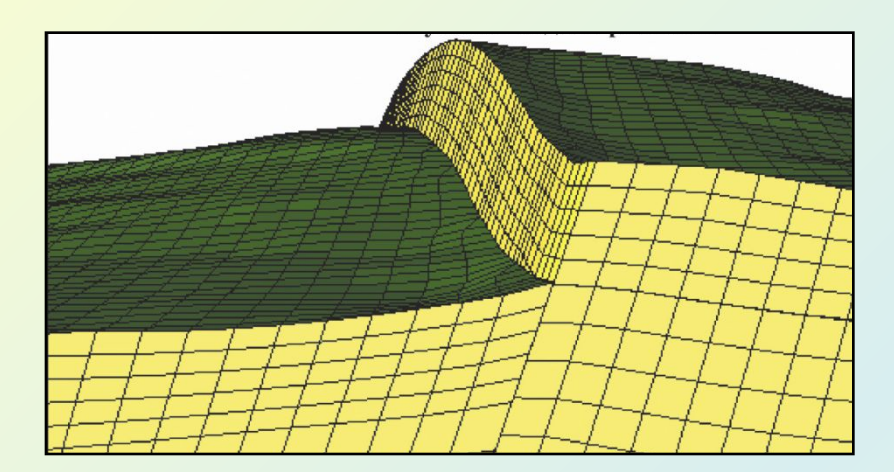

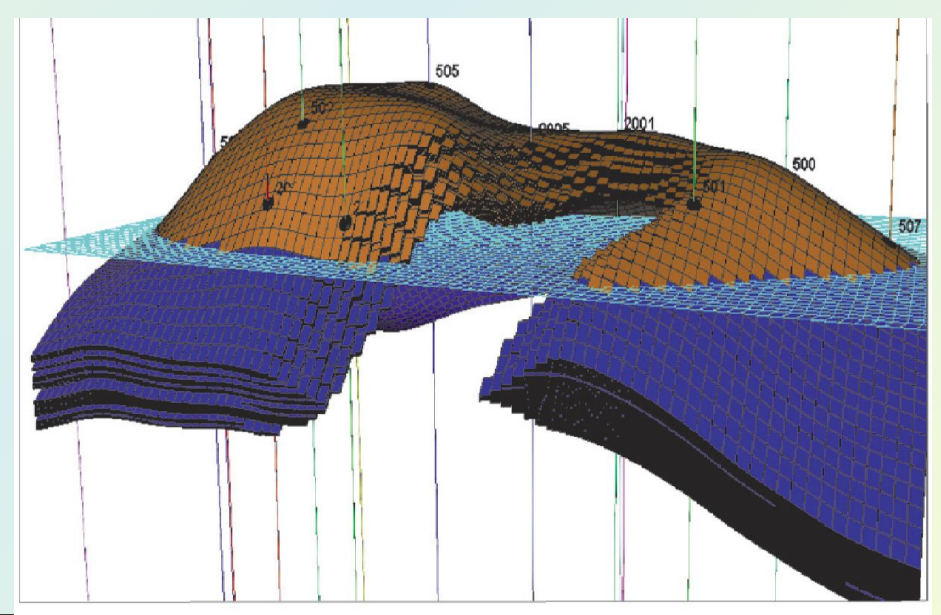

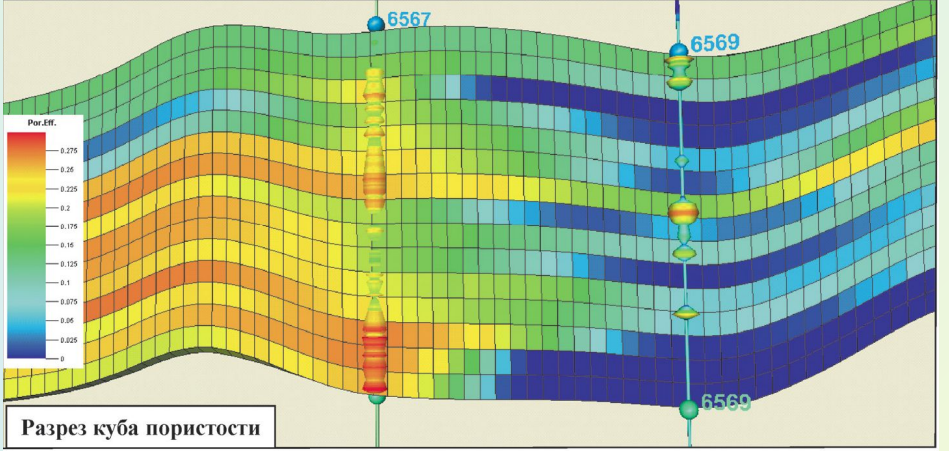

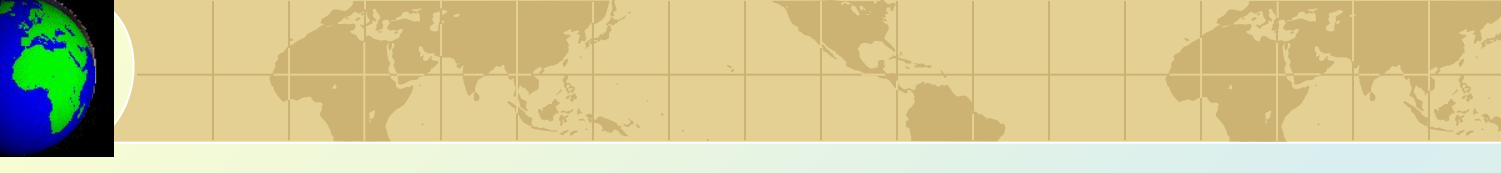

#### *1. Регулярные структурированные сетки*

 Ячейки регулярной структурированной сетки характеризуются одинаковой длиной и шириной горизонтальной проекции ячеек («инкрементом»).

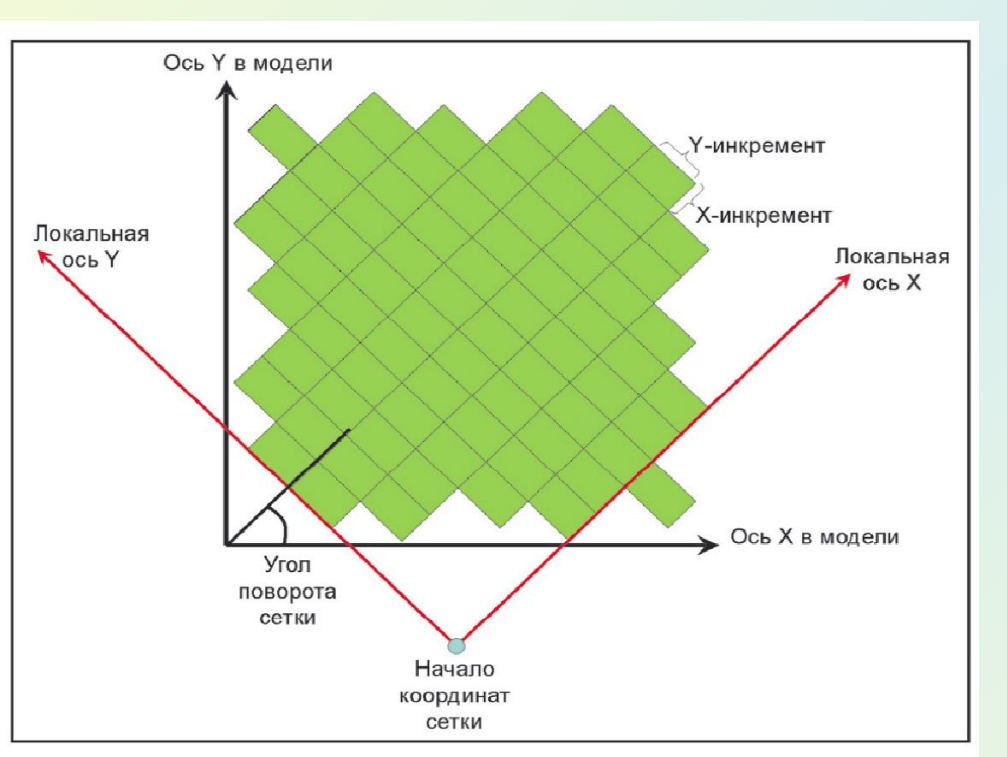

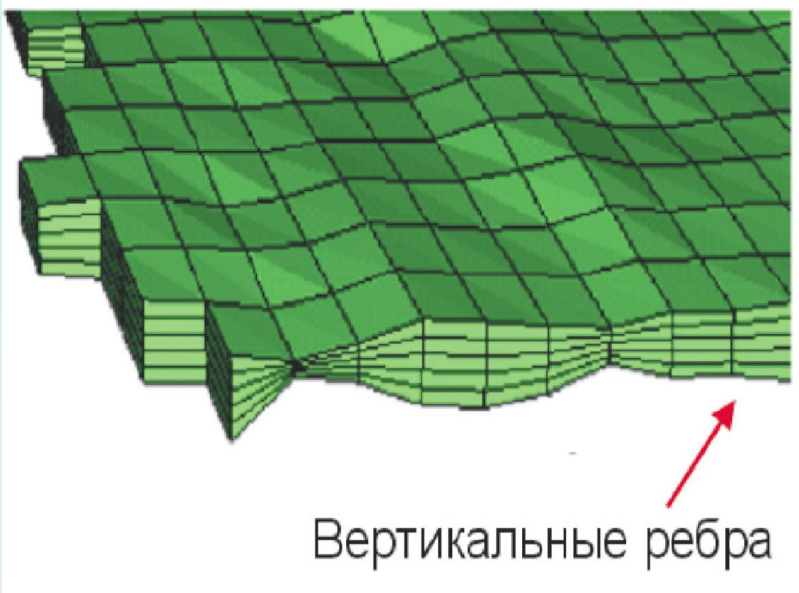

 При описании сетки регулярной геометрии используется только Zкоордината вершин всех ячеек.

Горизонтальная проекция ячеек

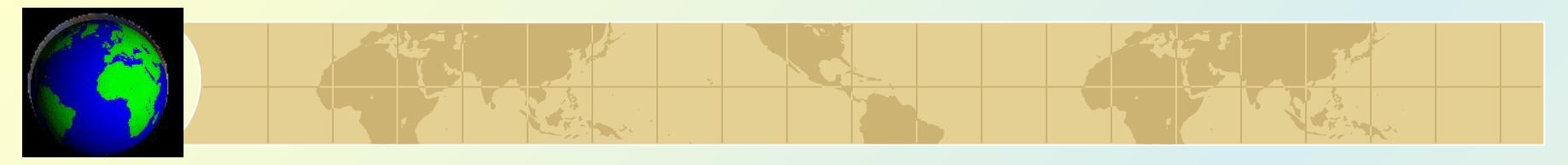

#### Декартовый (картезианский) тип геометрии

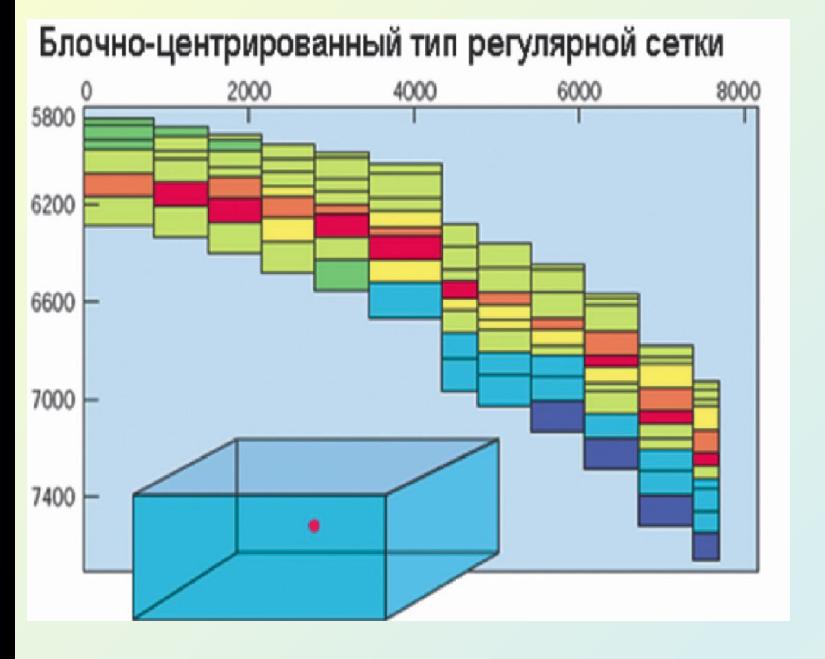

У этой сетки верхняя и нижняя грани должны быть строго горизонтальны.

 Самый простой вид структурированных 3D сеток – *прямоугольные призмы* с постоянным размером ячеек:

*ΔX =const; ΔY =const ; ΔZ =const*

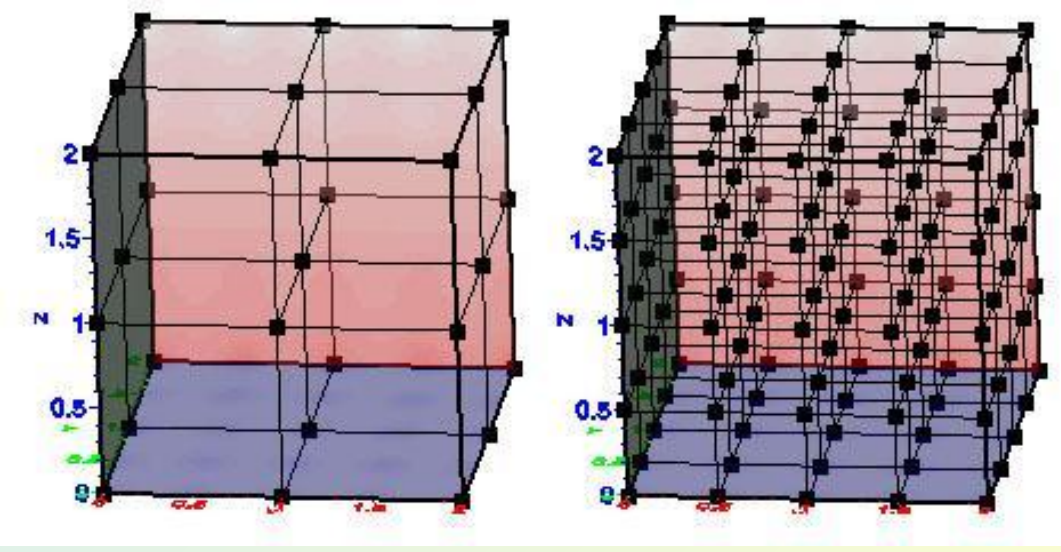

*Блоки Субблоки*

#### *Особенности регулярной геометрии:*

- упрощенное описание (так как все ячейки имеют одинаковую длину и ширину),
- быстрый расчет геометрии,
- все ячейки обязательно должны иметь одинаковую длину и ширину,
- ребра всех ячеек всегда строго вертикальны,
- невозможно встроить разломы с наклонной плоскостью смещения.

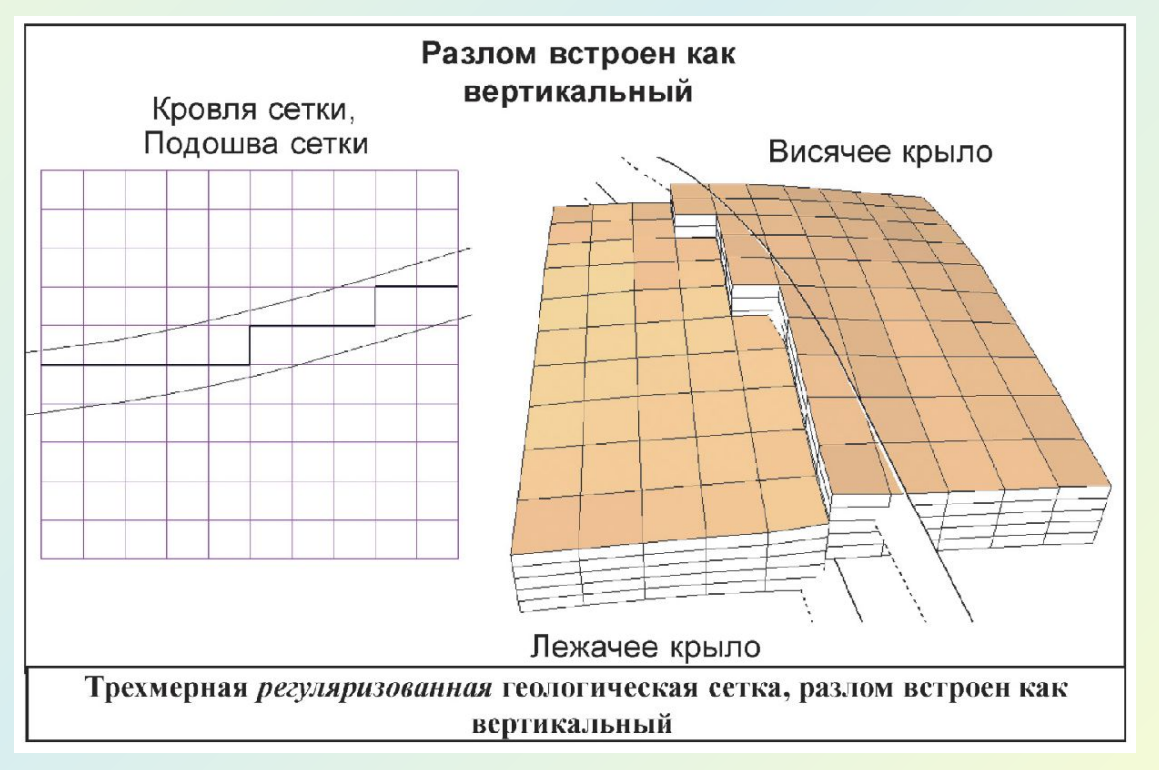

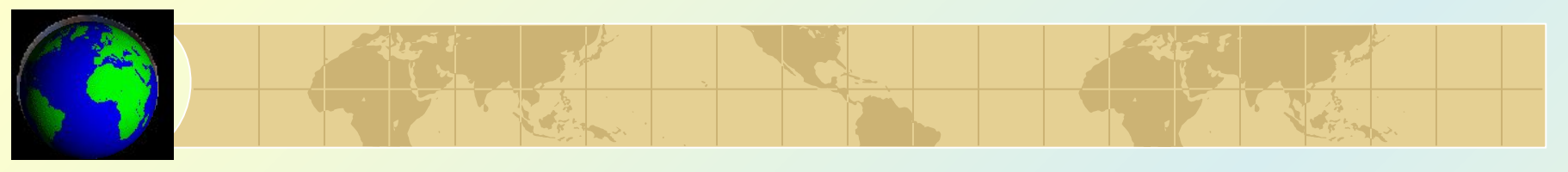

### *2. Структурированные сетки типа «угловой точки»*

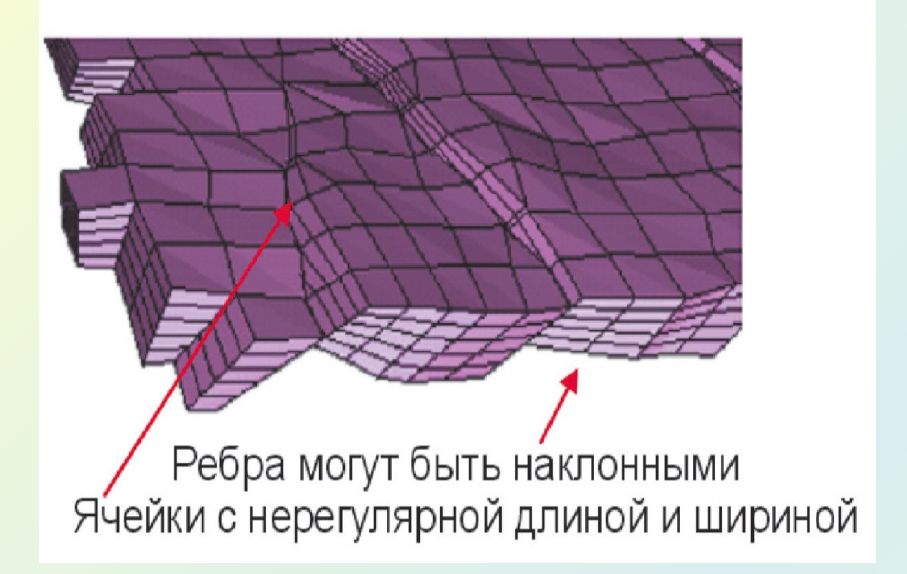

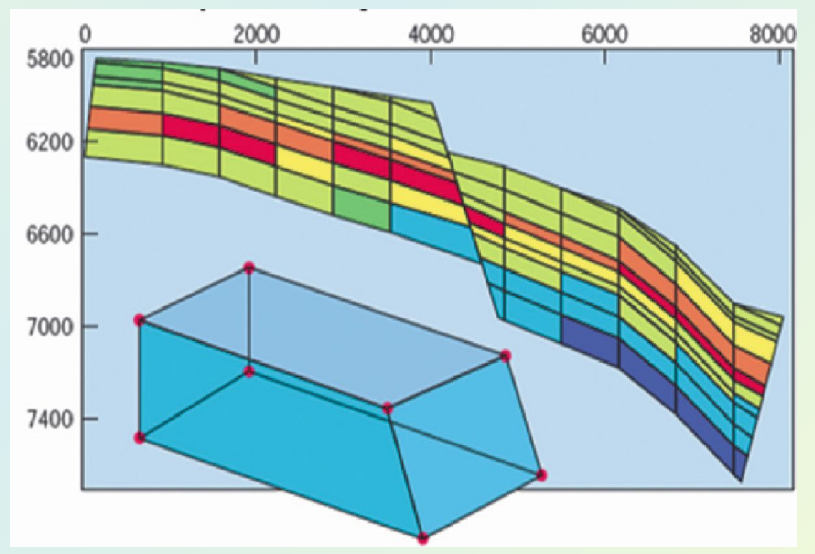

#### *Особенности геометрии типа «угловой точки»:*

- более сложное описание (т. к. ячейки имеют разную длину и ширину),
- все ячейки могут иметь произвольную длину и ширину,
- ребра ячеек могут быть наклонными,
- можно встраивать разломы,
- можно создавать различное горизонтальное разрешение в разных частях сетки,
- можно встраивать локальные измельчения, в том числе и вокруг скважин.

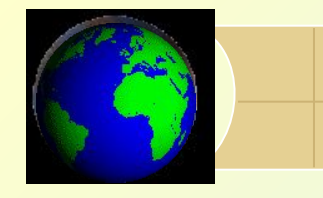

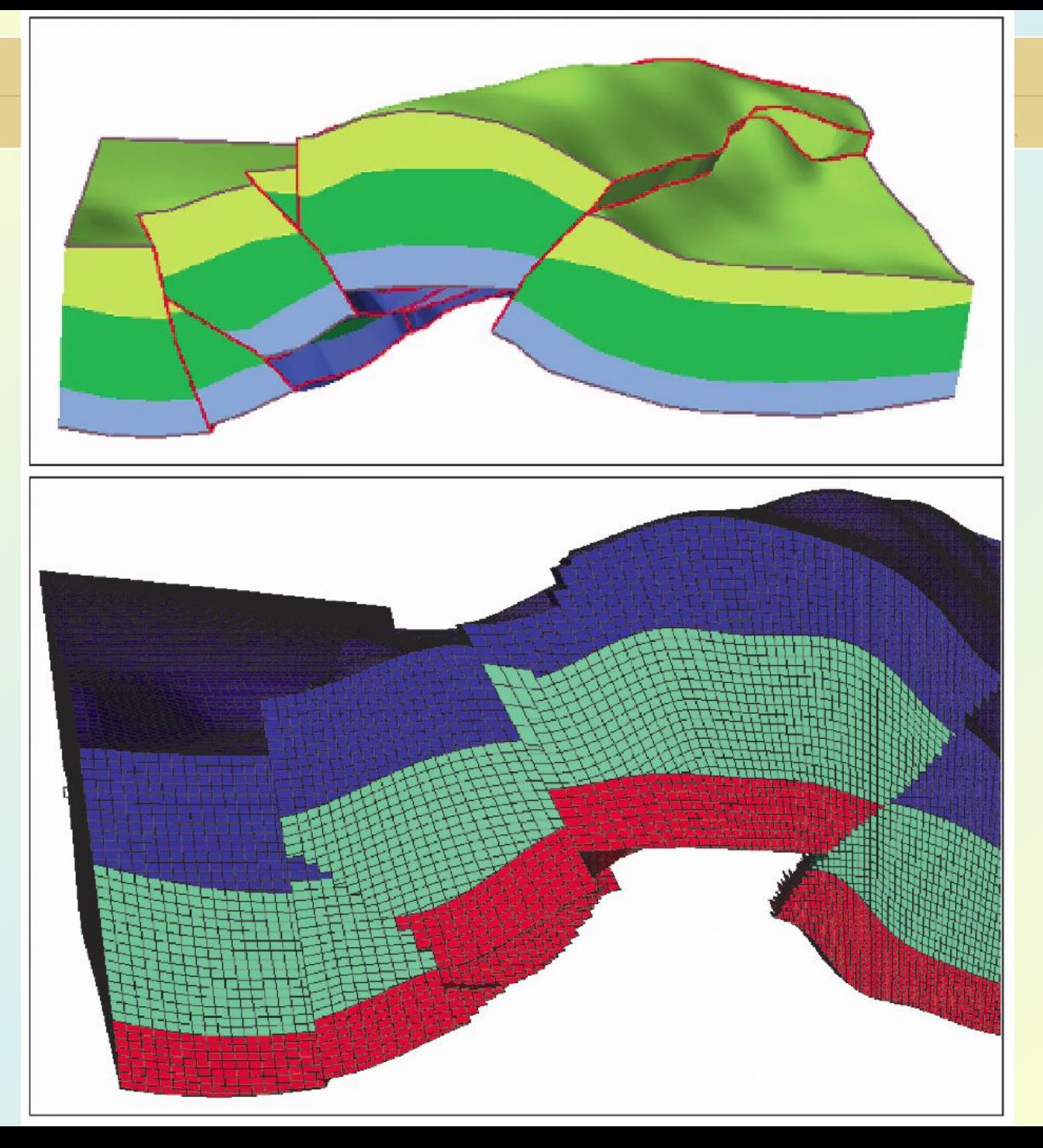

#### *Неструктурированные сетки*

 Сетки типа *PEBI* (**PErpendicular BIsector - перпендикулярная бисекторная**), также называемые «сетками Вороного» (*Voronoi grid*)

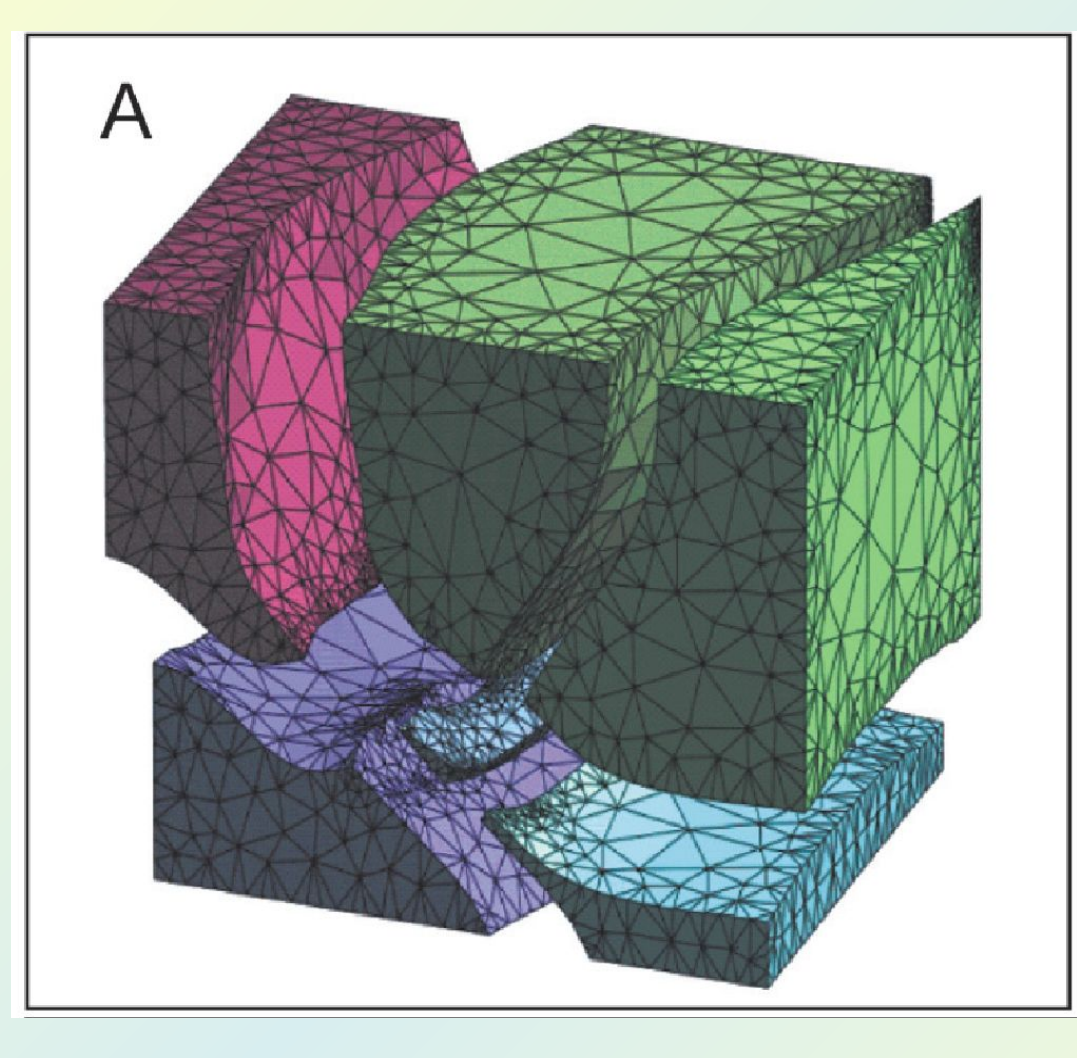

#### *Особенности:*

*ячейки PEBI-сетки характеризуются большим разнообразием возможных форм и могут быть размещены по отношению друг к другу так, чтобы отразить любые структурные особенности.*

*Примеры PEBI-сеток (по B.Bolan, 2001 и G.Adamson, M.Crick, B.Gane, O.Gurpinar, J.Hardiman, D.Ponting, 1996)*

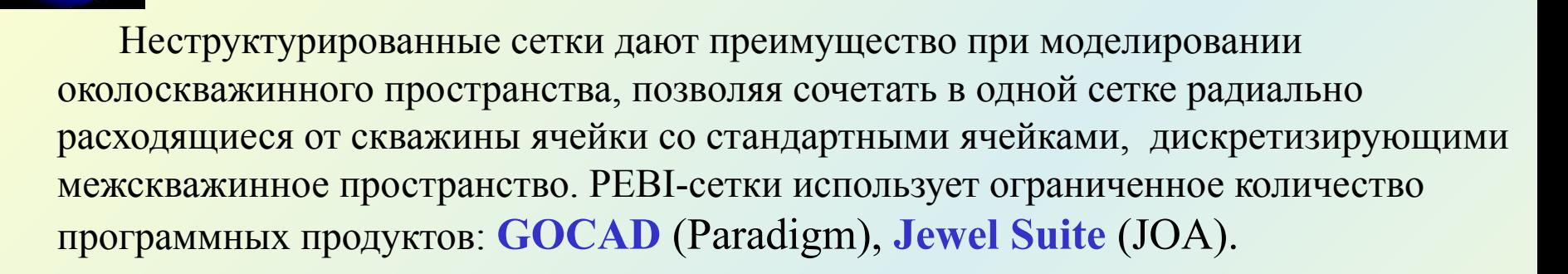

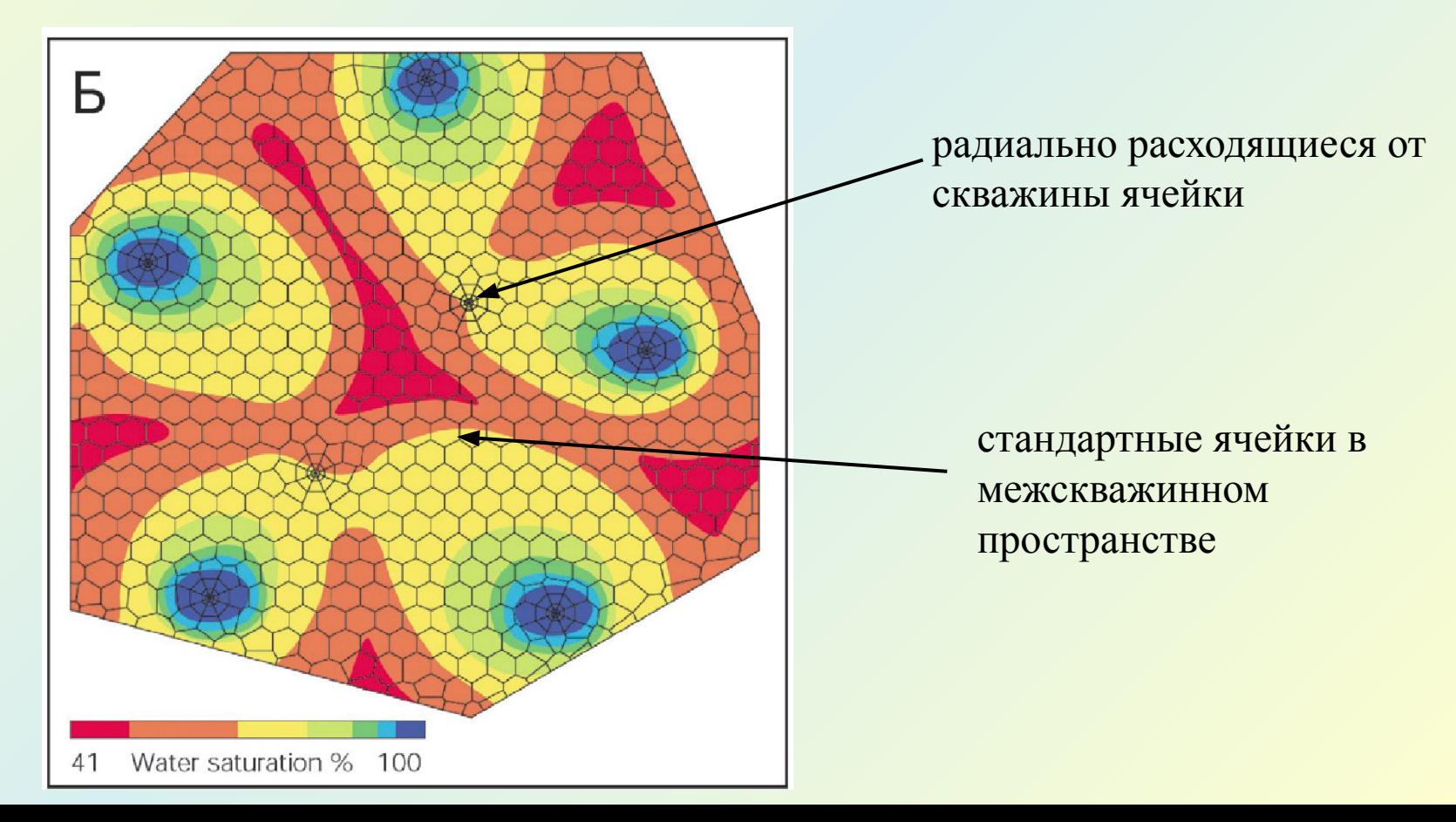

# *Технологии блочного моделирования*

*Techplot* (Amtec Engineering Inc., США)

 **1. Модель формируется из ряда слоев ячеек, полученных на основе двумерной интерполяции данных.**

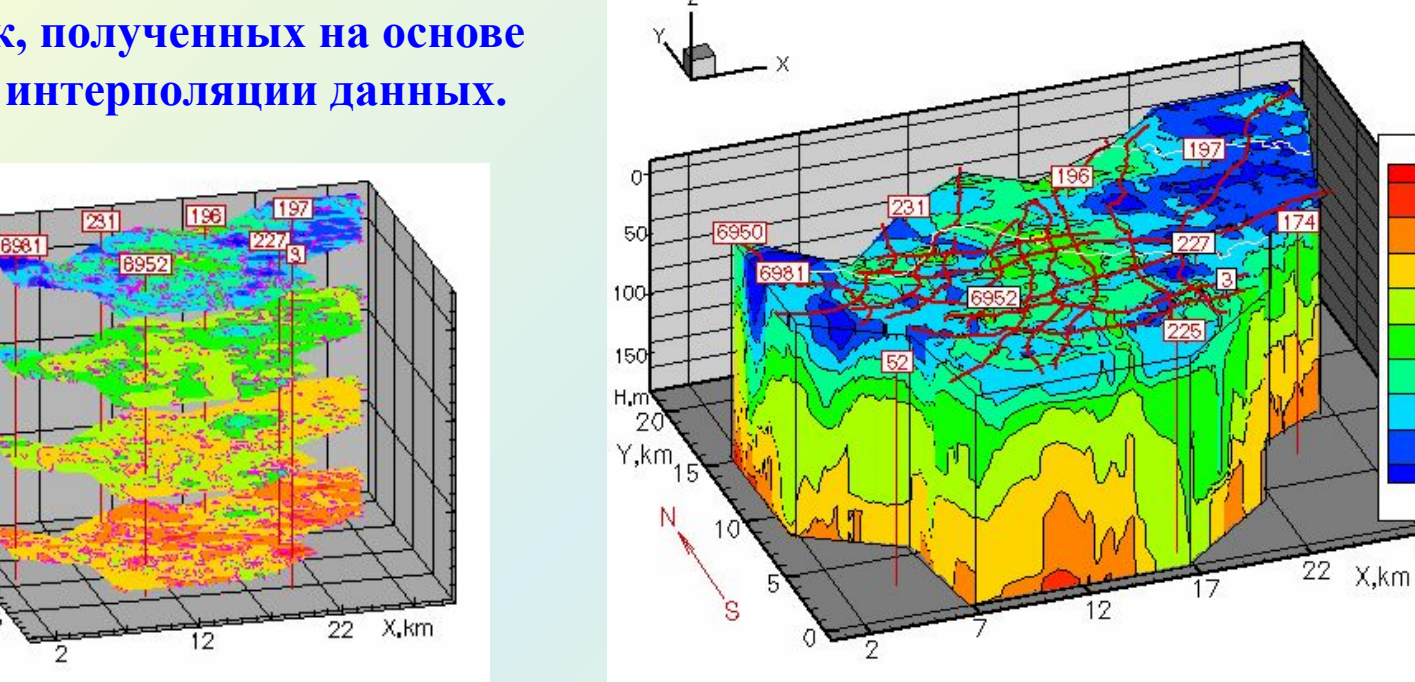

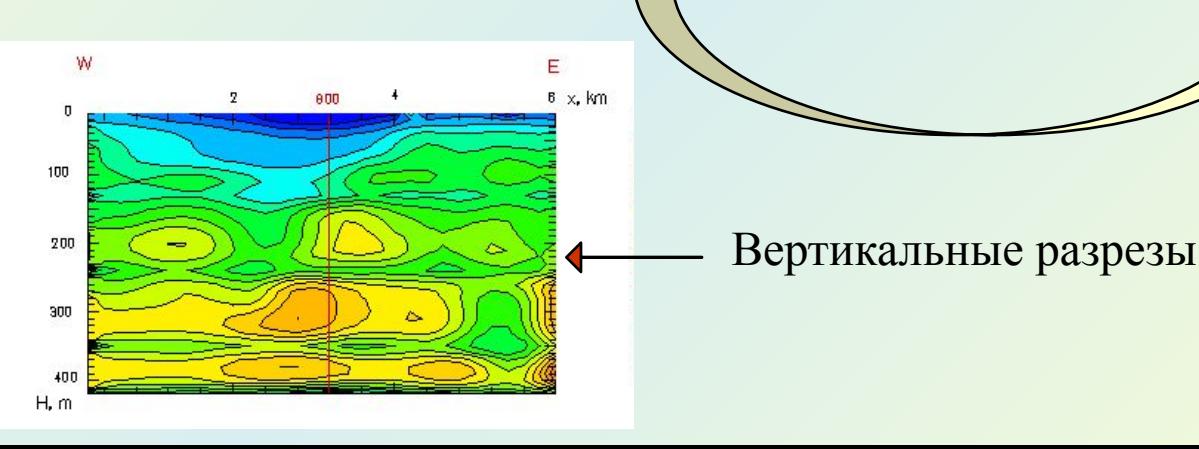

Y, km

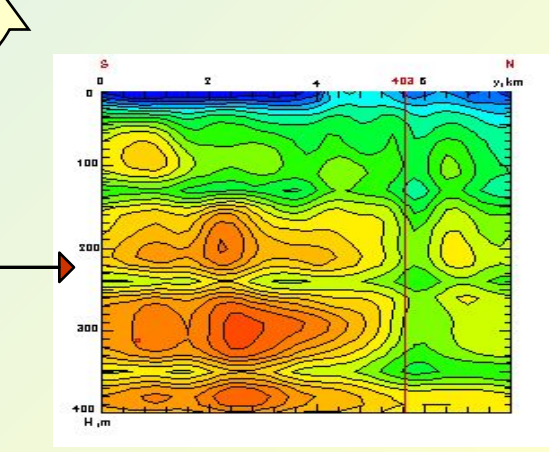

V, m/s 2700

2600

2500 2400

2300

2200 2100

2000

1900

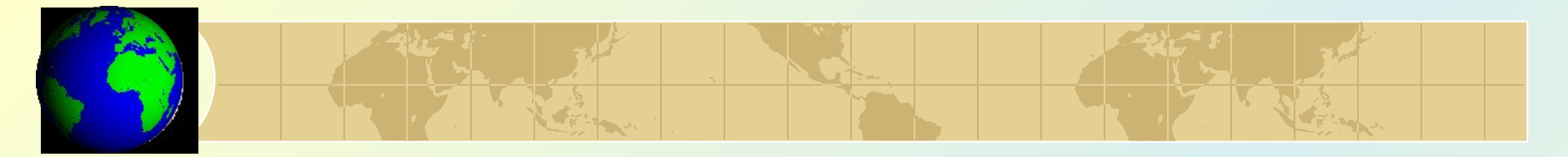

#### **2. Модель создается на основе трехмерной интерполяции данных.**

 Впервые технология построения 3D модели объектов на основе трехмерной интерполяции была реализована в программе *Voxler* (Golden Software, США). Подобные модели носят название «**воксельные**».

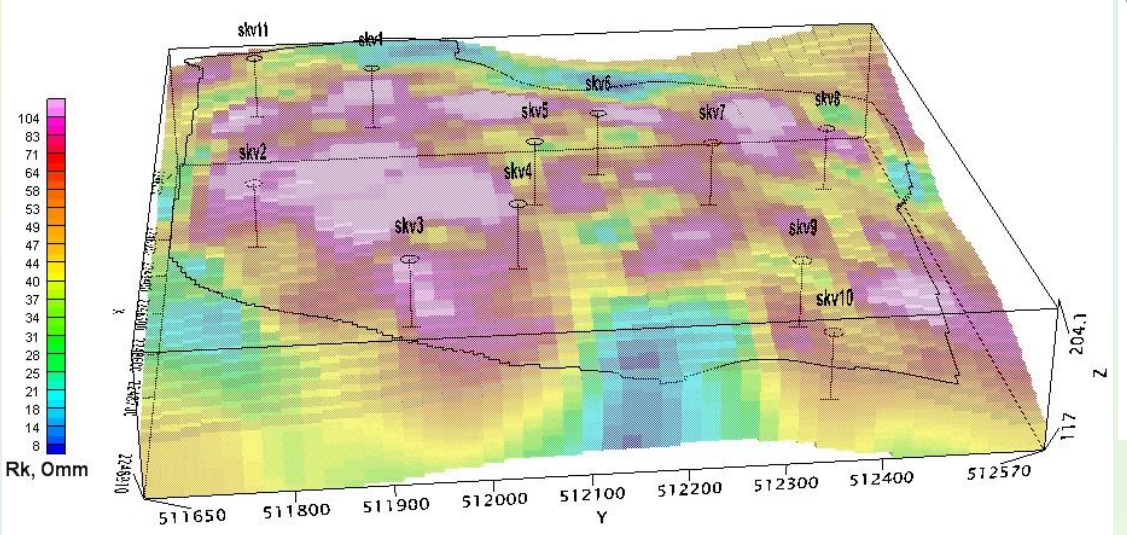

Модуль *Target для ArcGIS* (Geosoft Inc., Канада)

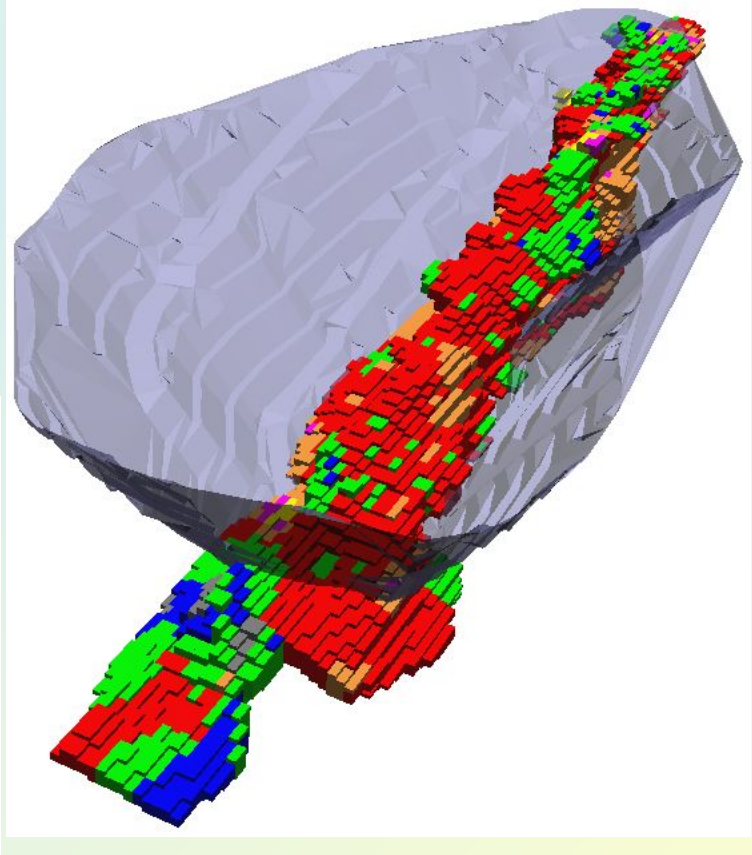

Блочная модель рудного тела (система *Micromine*)

# *VOXLER* (Golden Software Inc., США)

#### Основным **назначением пакета** является создание и визуализацию трехмерных моделей полей *T=f(x,y,z).*

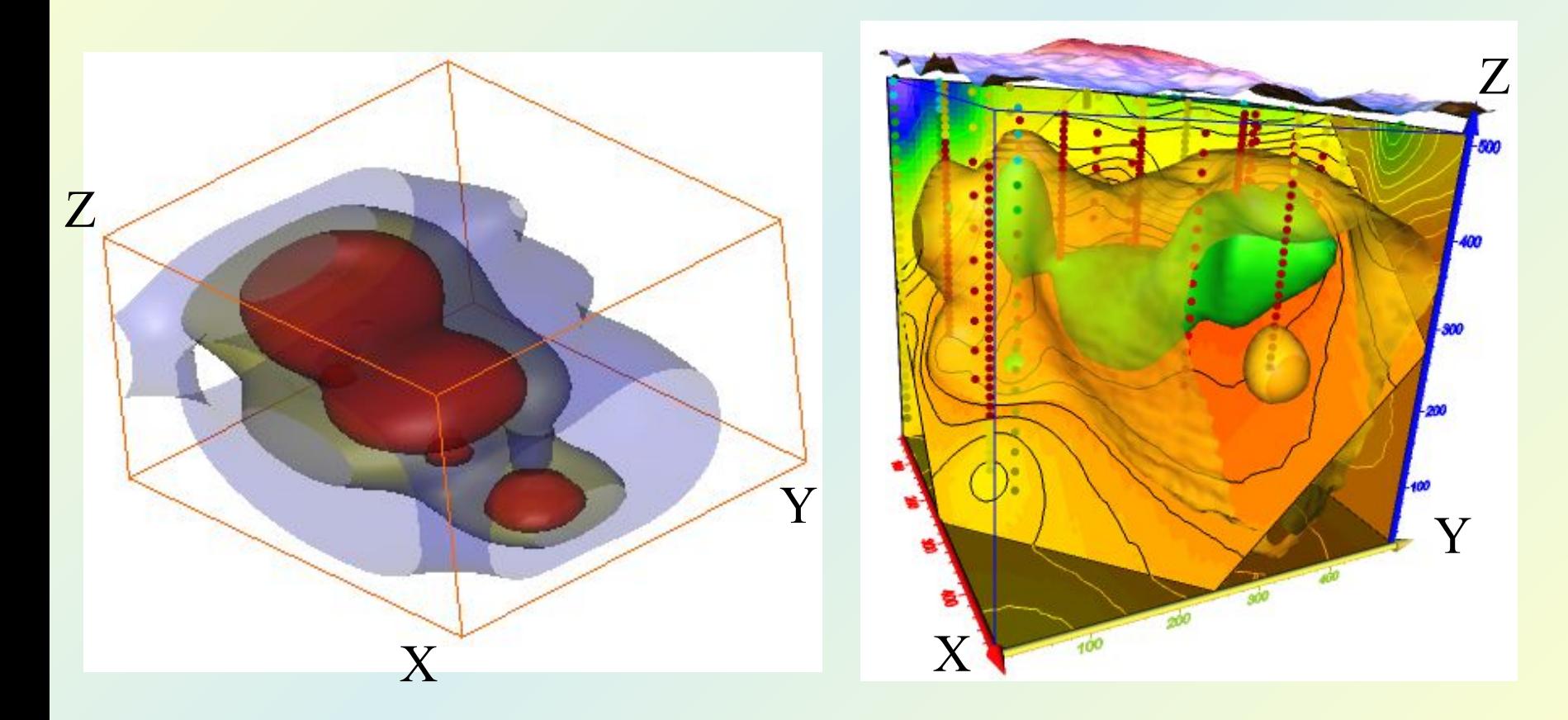

3D модель формируется на основе трехмерной интерполяции значений поля.

# *ИНТЕРФЕЙС ПРОГРАММЫ*

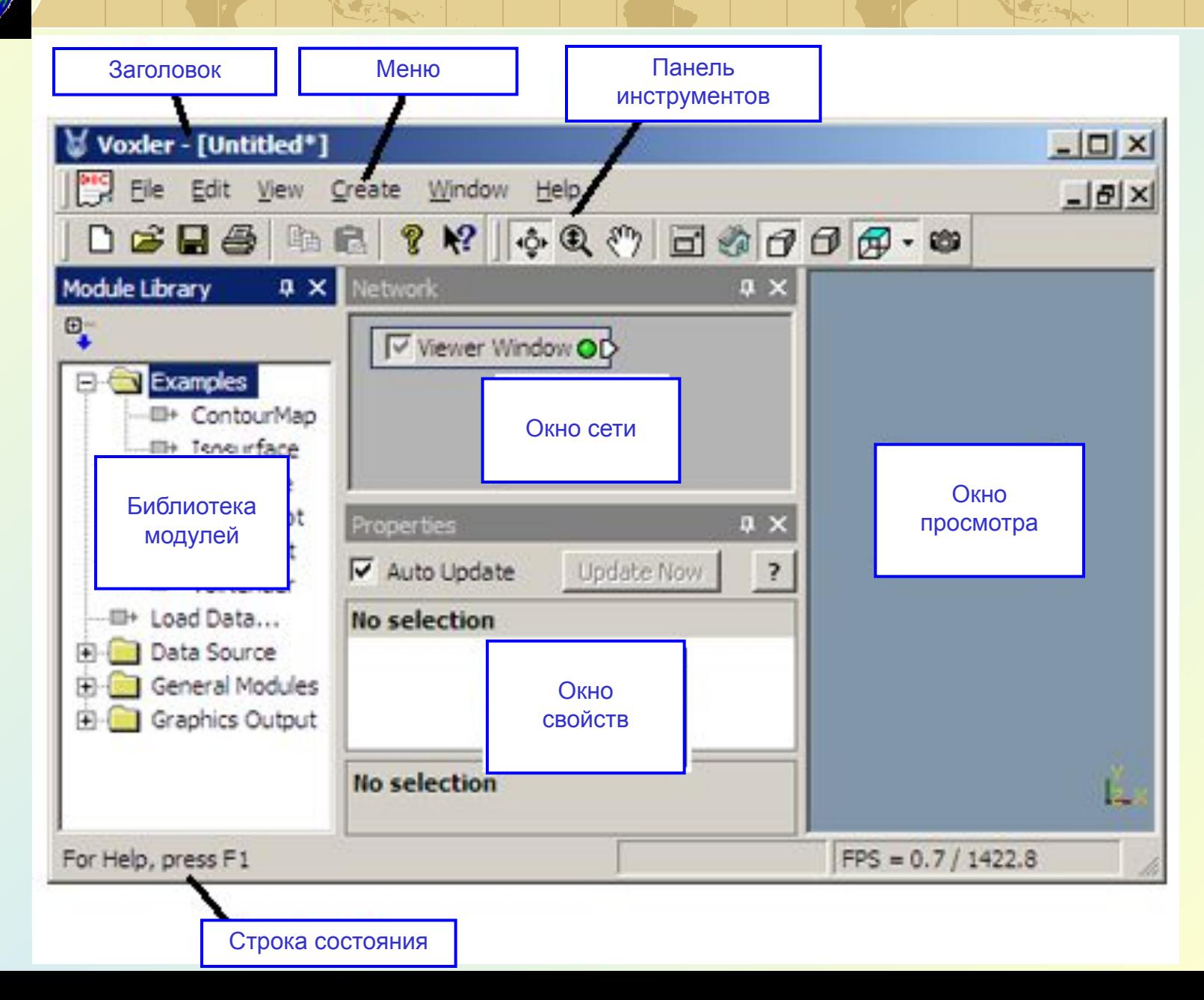

# *Организация процесса обработки*

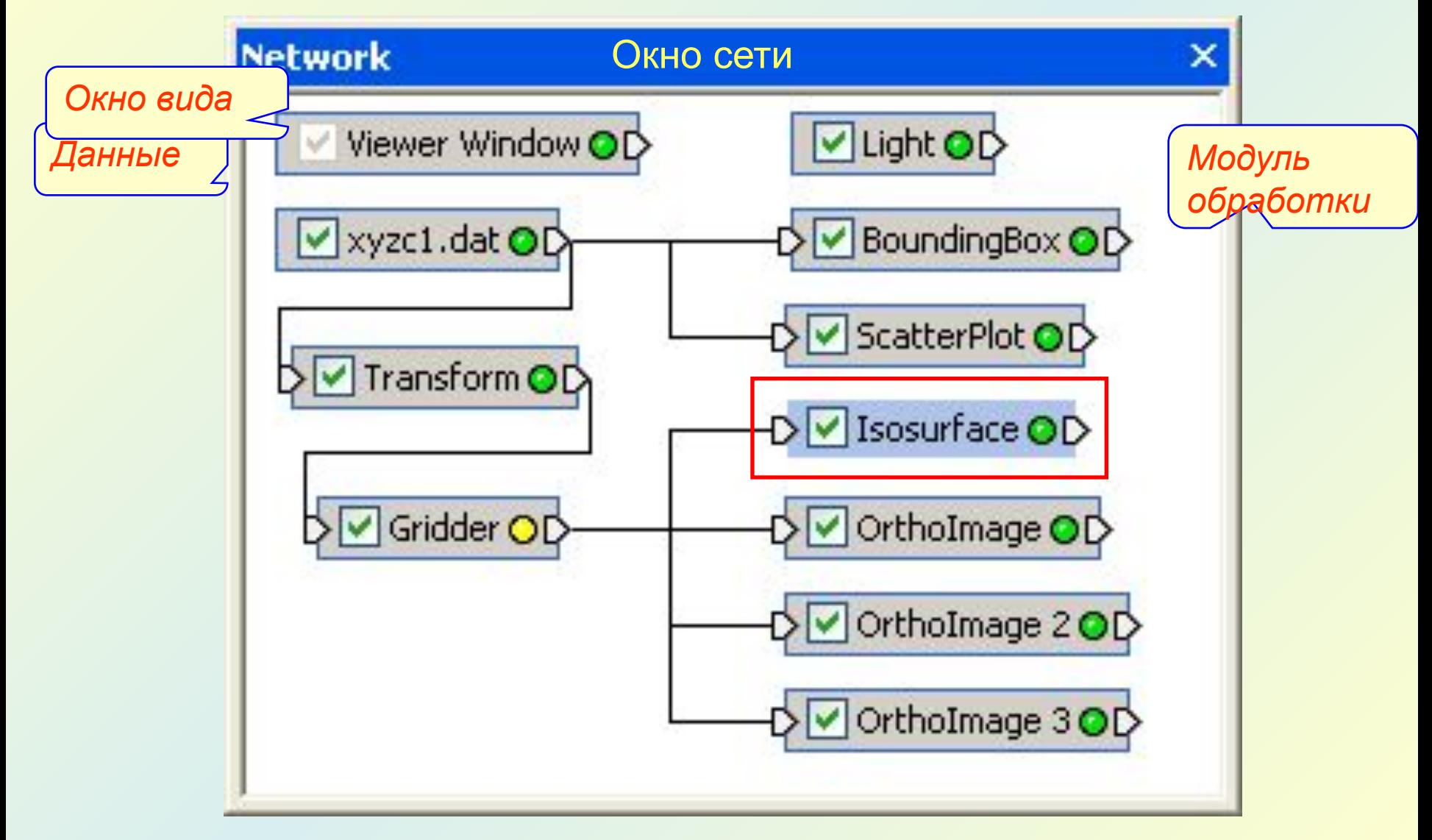

Блок-схема графа обработки

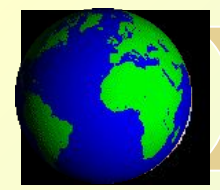

# *Свойства модулей*

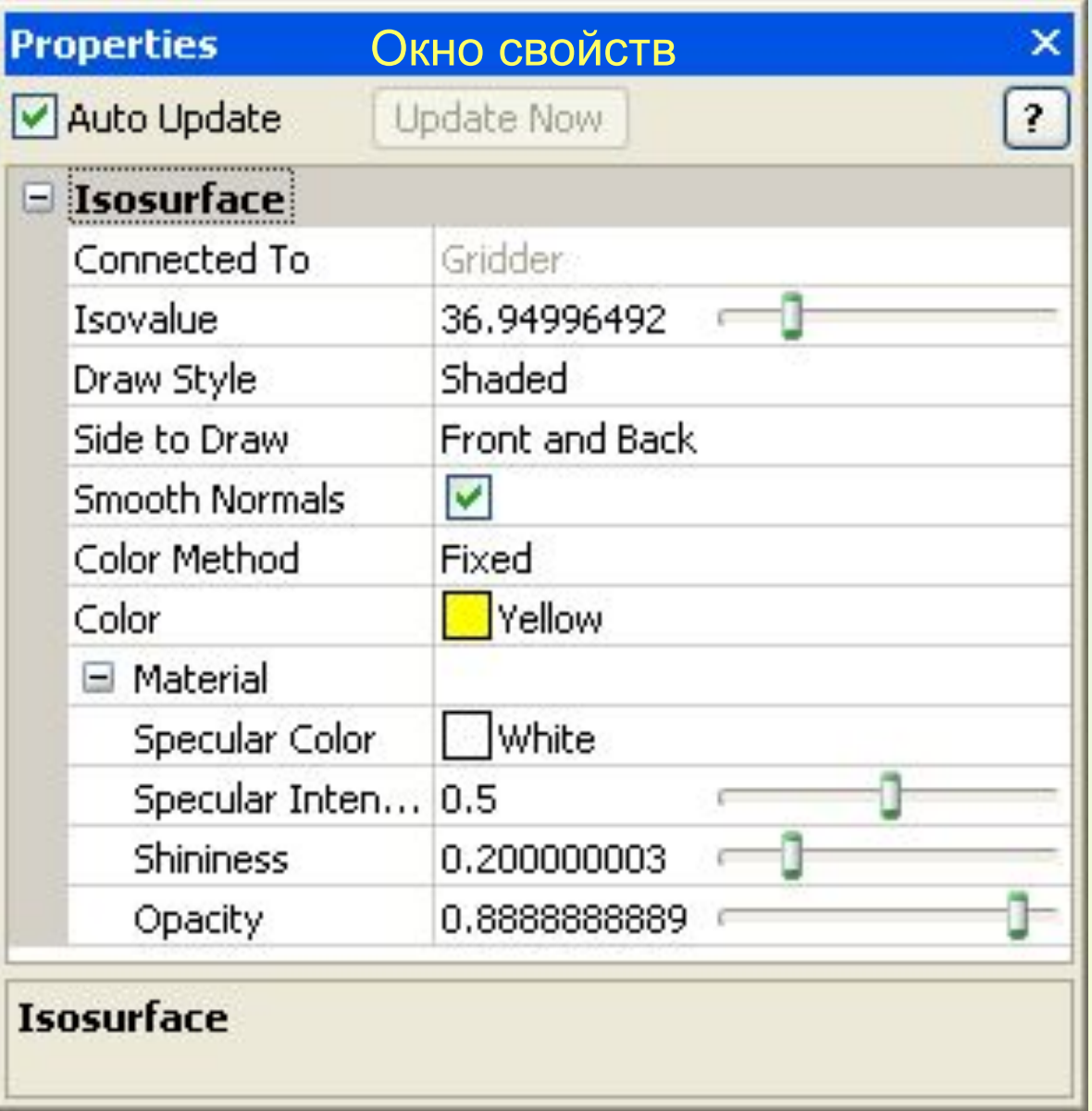

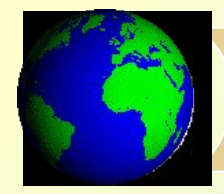

# *Библиотека модулей*

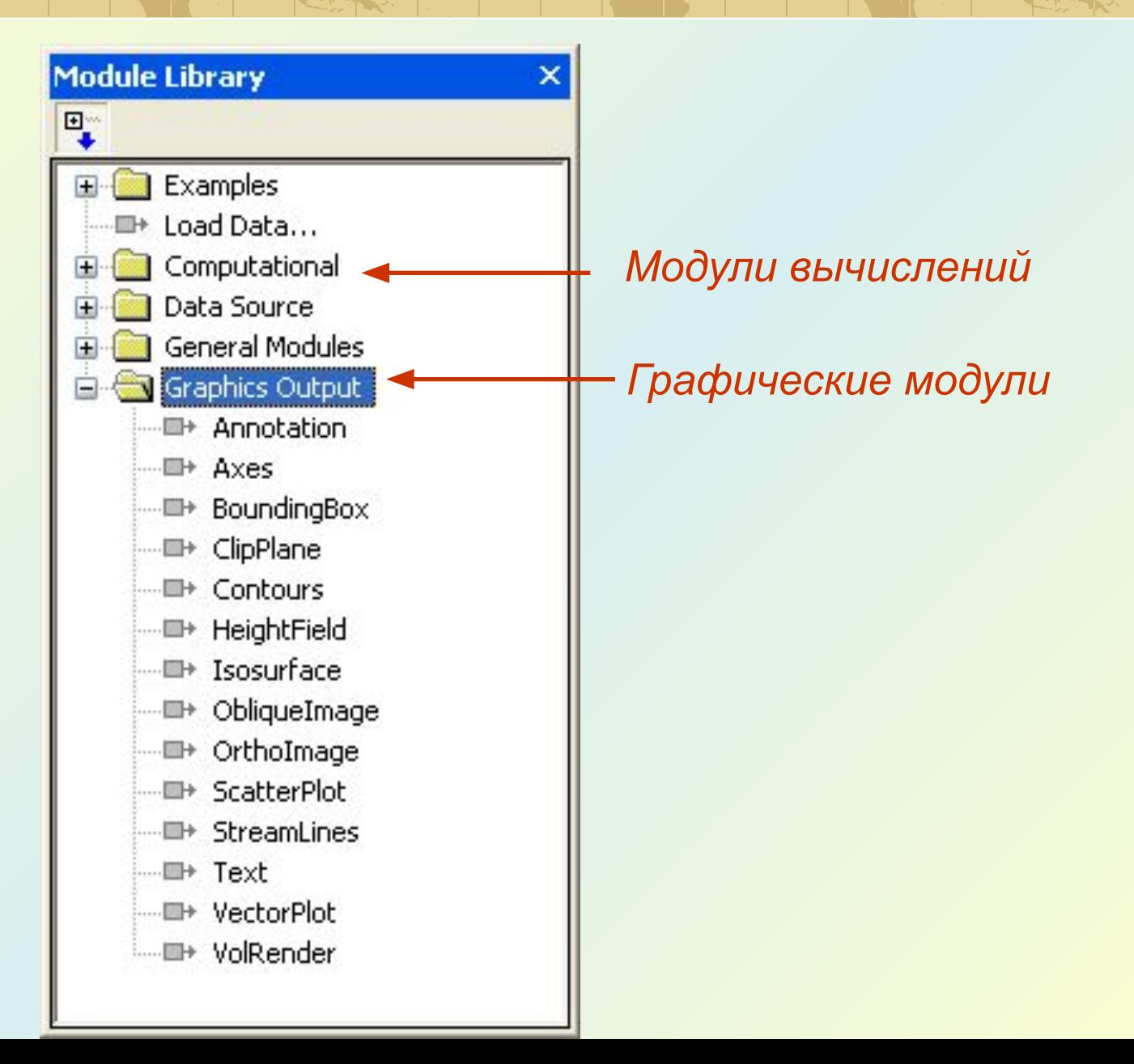

# *Окно вида*

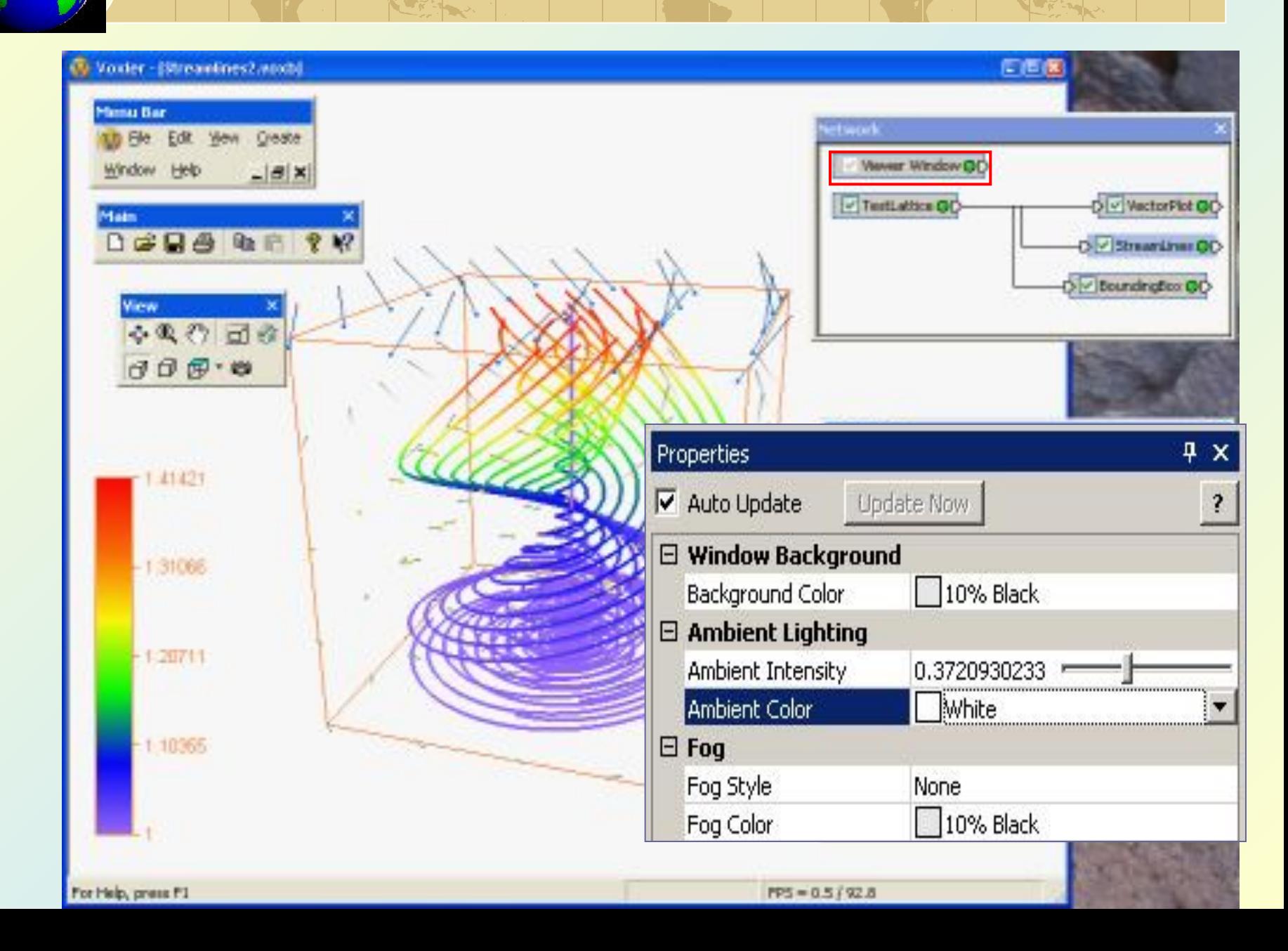

# **Исходные данные - XYZфайлы**

 **Таблицы** (BLN, BNA, CSV, DAT, DBF, MDB, SLK, TXT, WKx, WRx, XLS, XLSX)

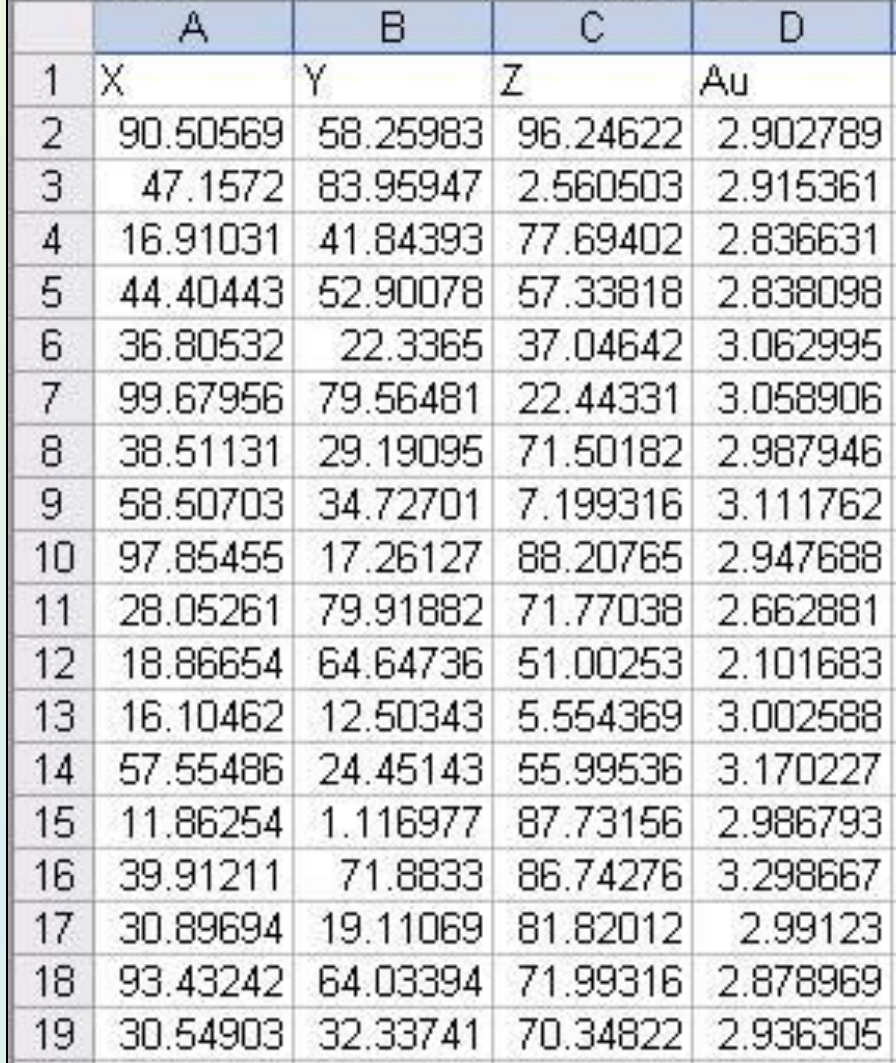

# *Ввод данных*

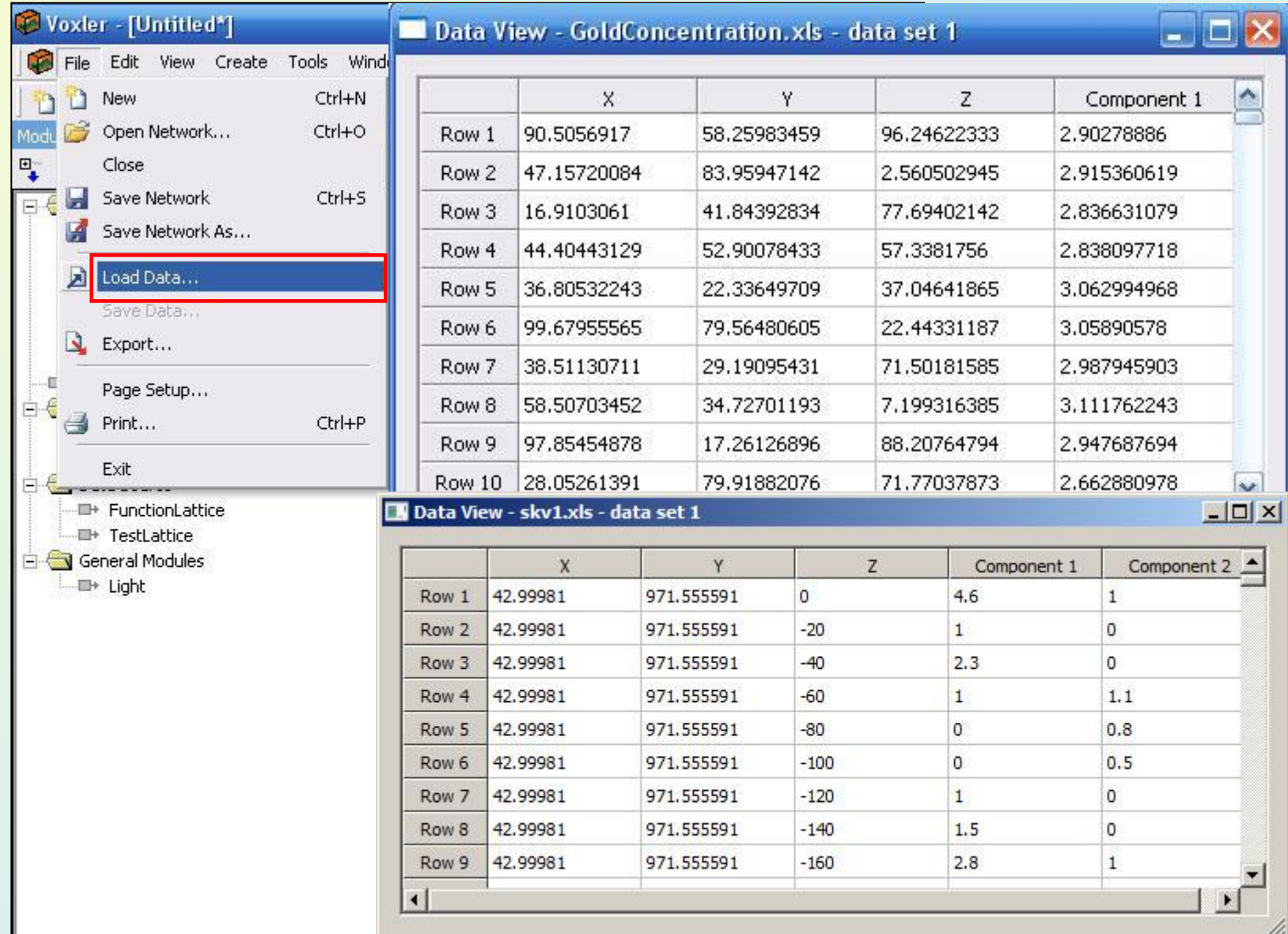

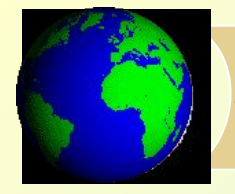

# *Преобразование исходных данных*

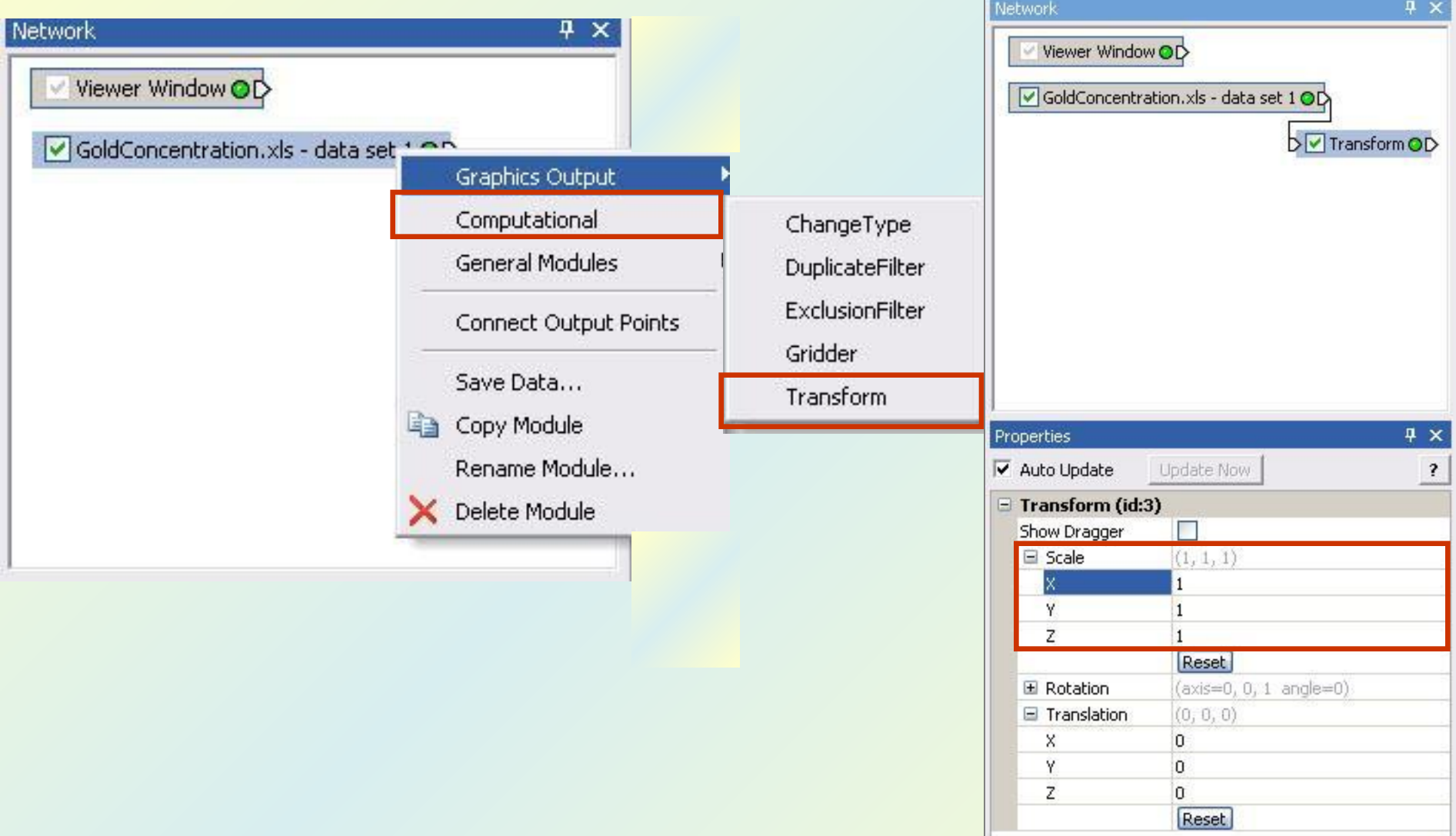

# *Визуализация данных*

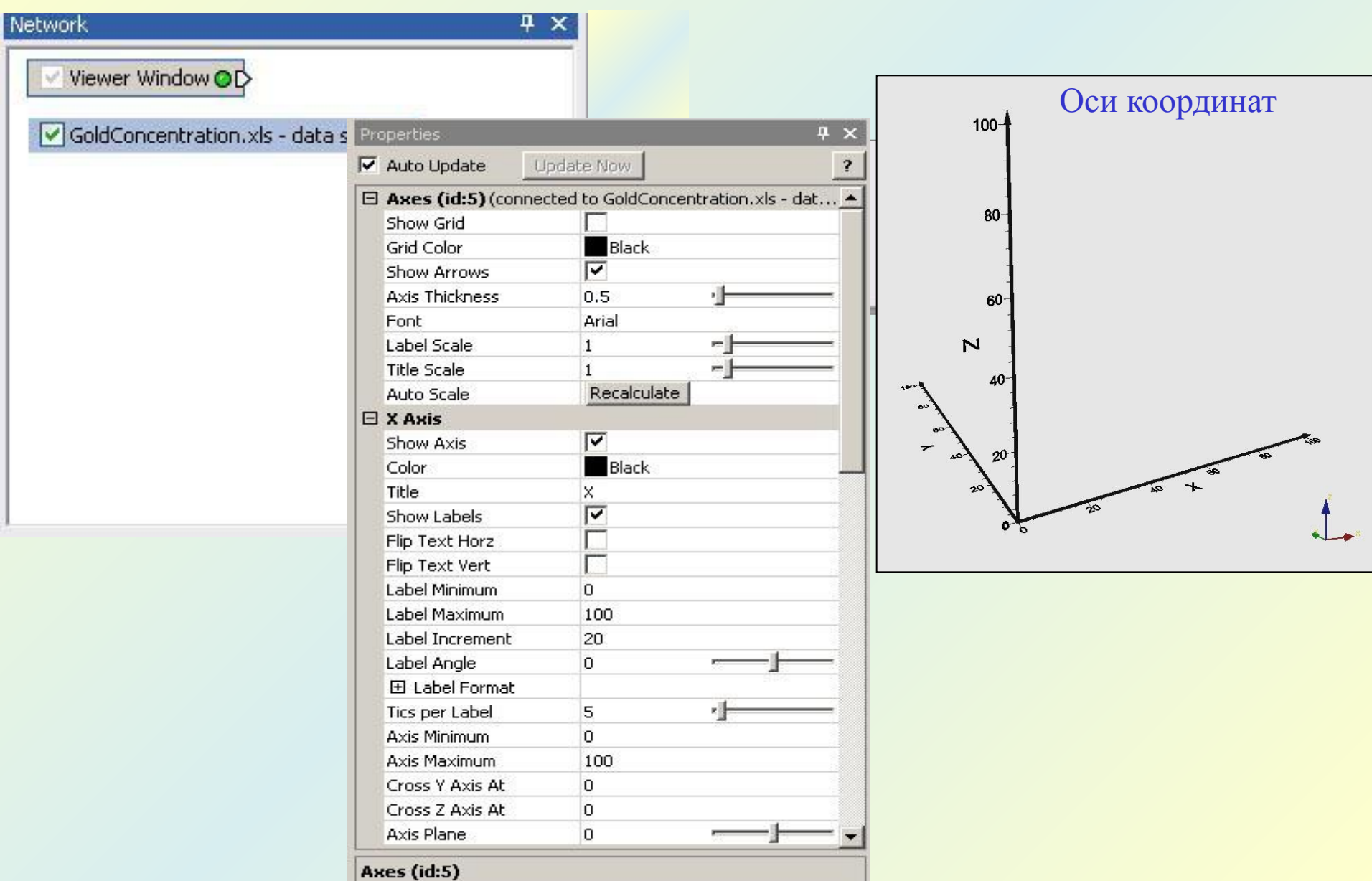

### *1. Scatter Plot*

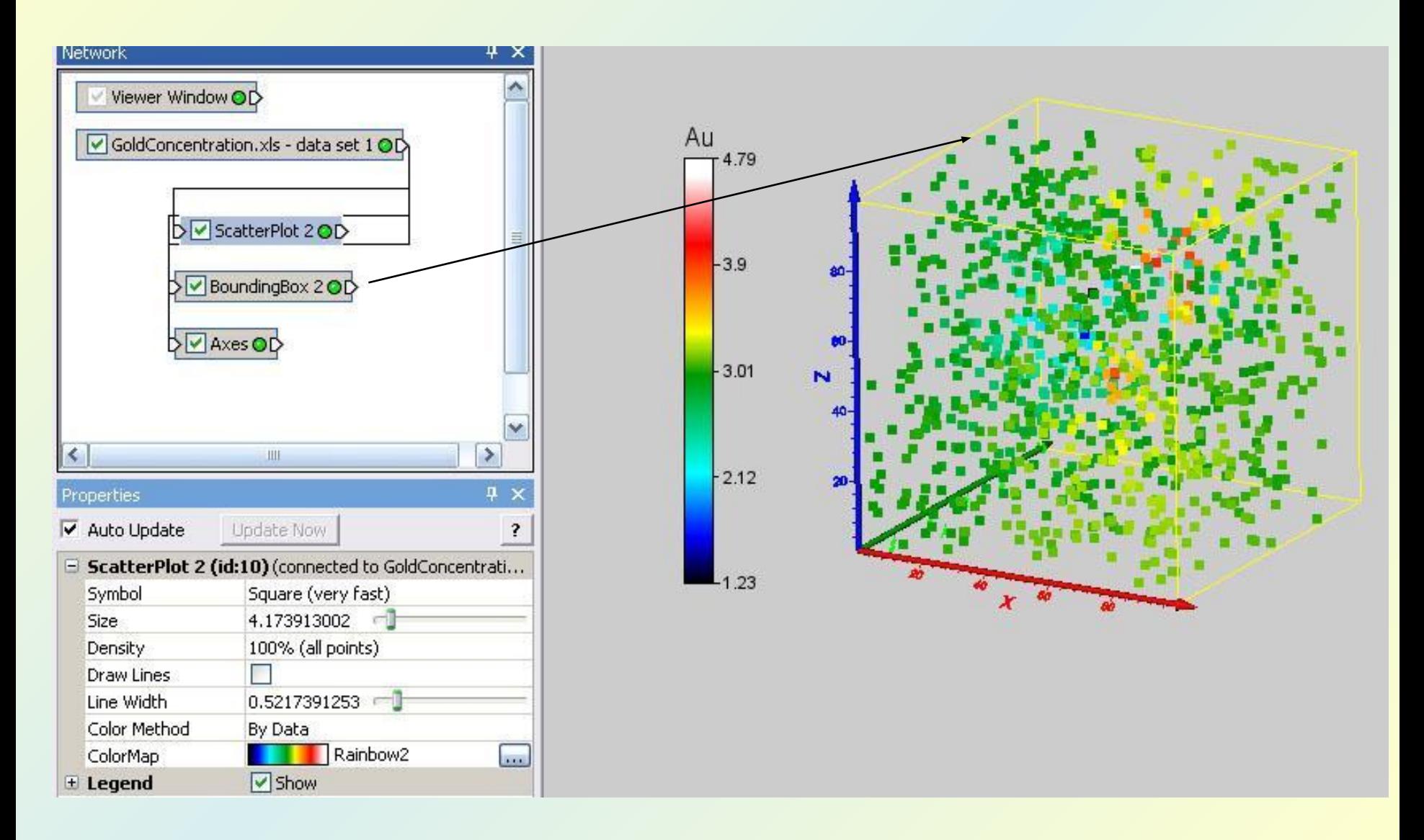

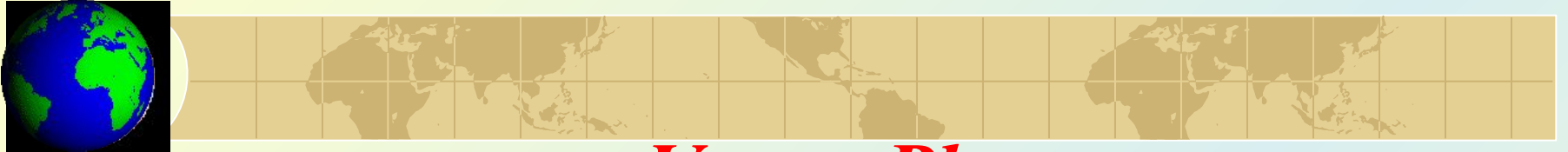

# *2. Vector Plot*

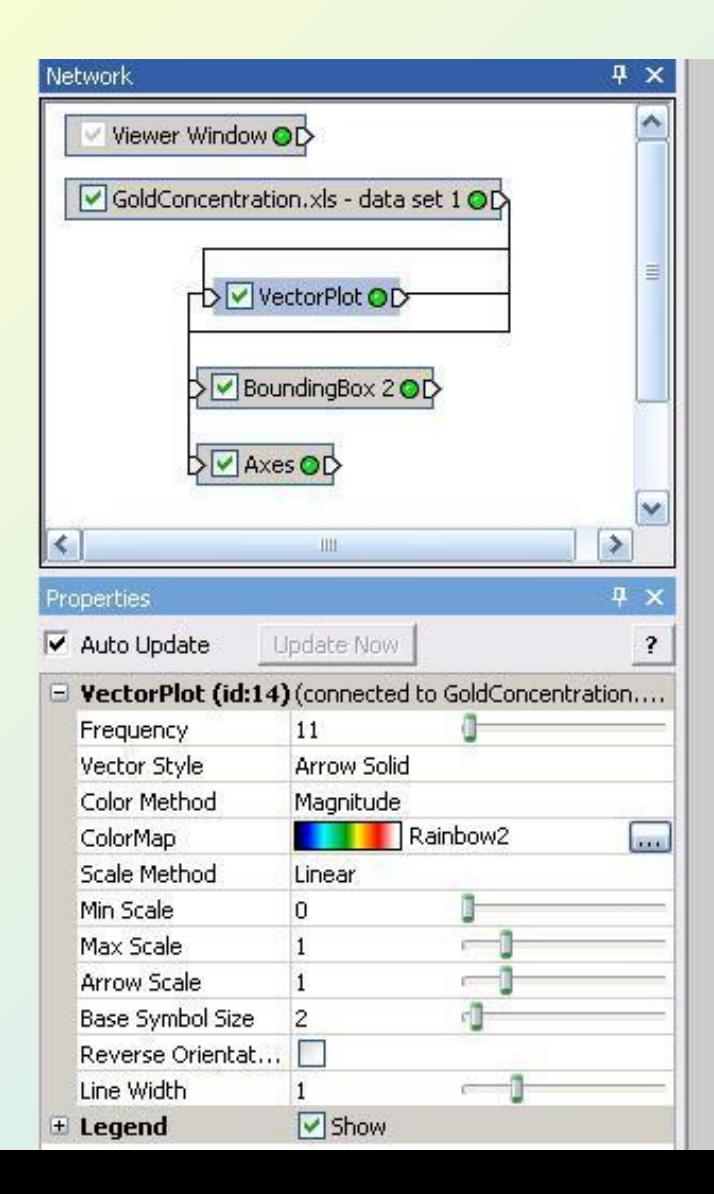

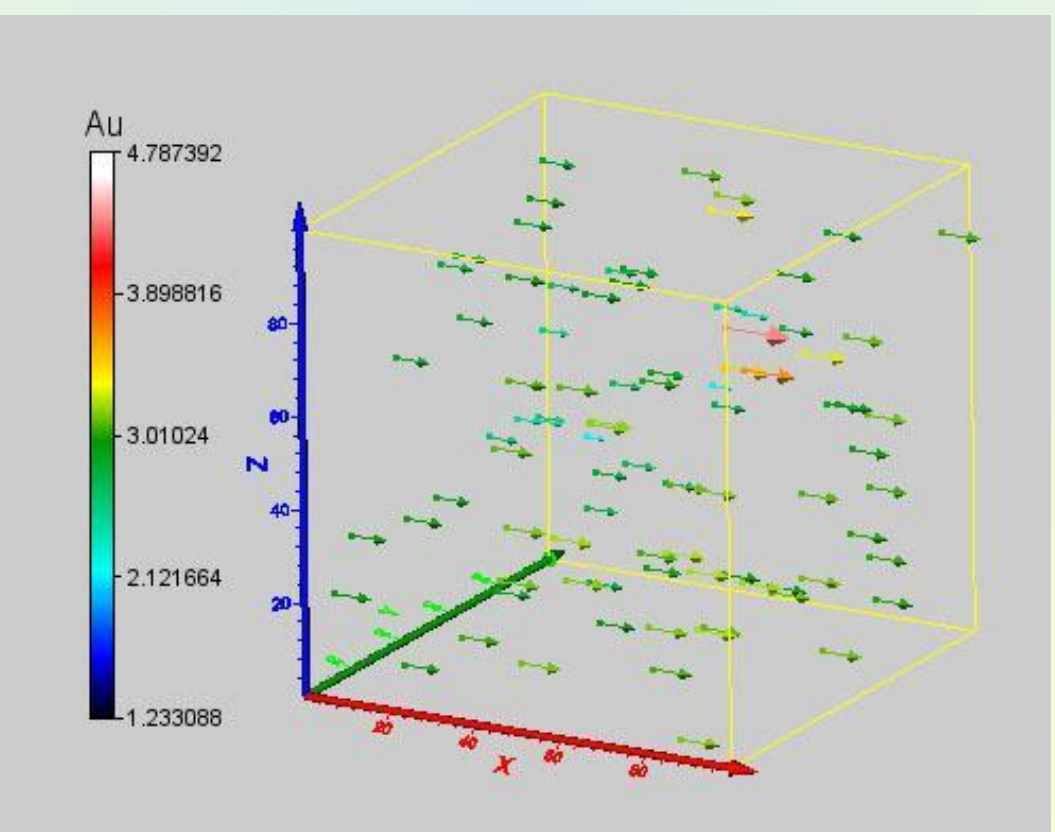

# *Создание трехмерных сеточных моделей* **(Gridder)**

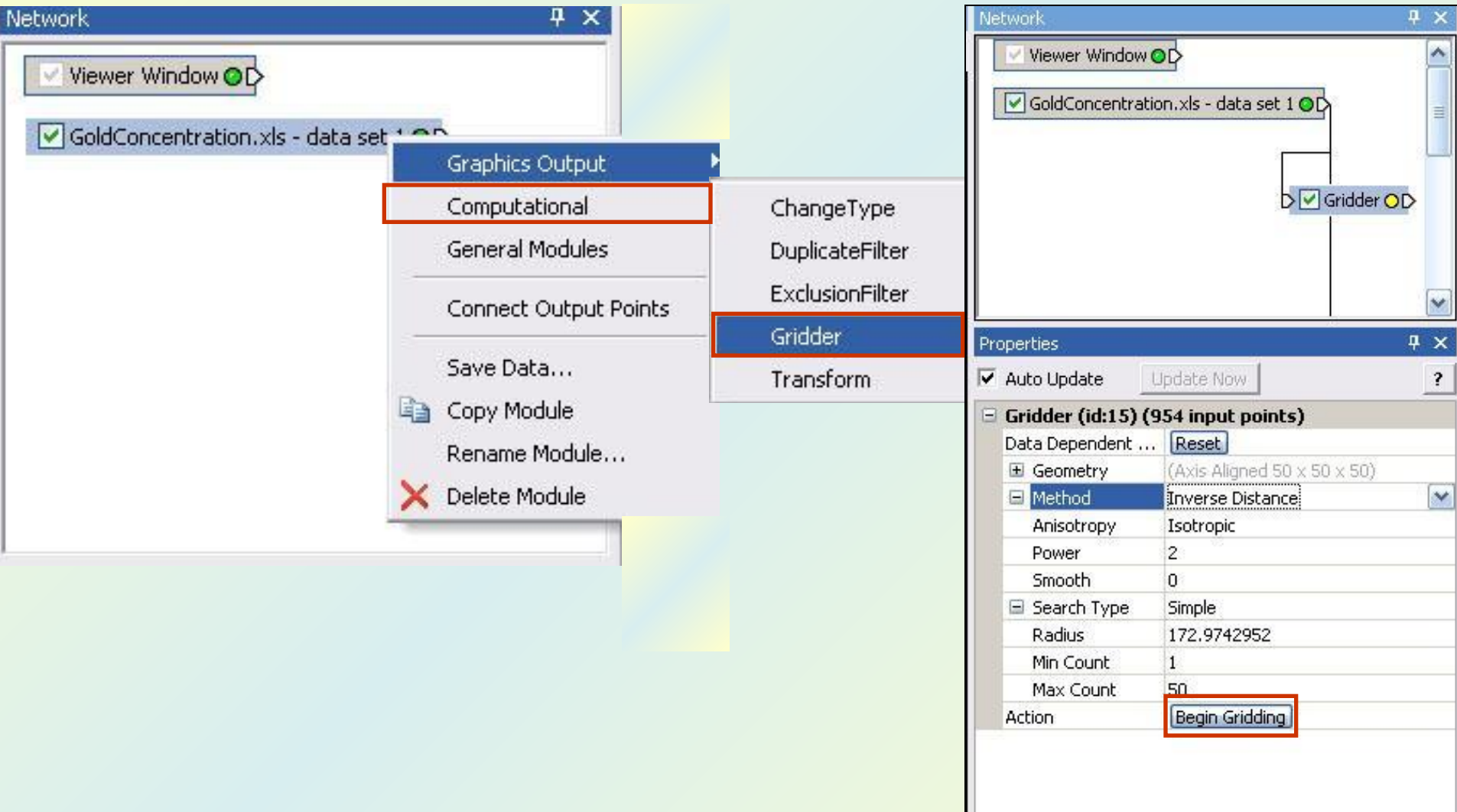

# *Параметры* Gridder

#### *1. Геометрия сетки (Geometry)*

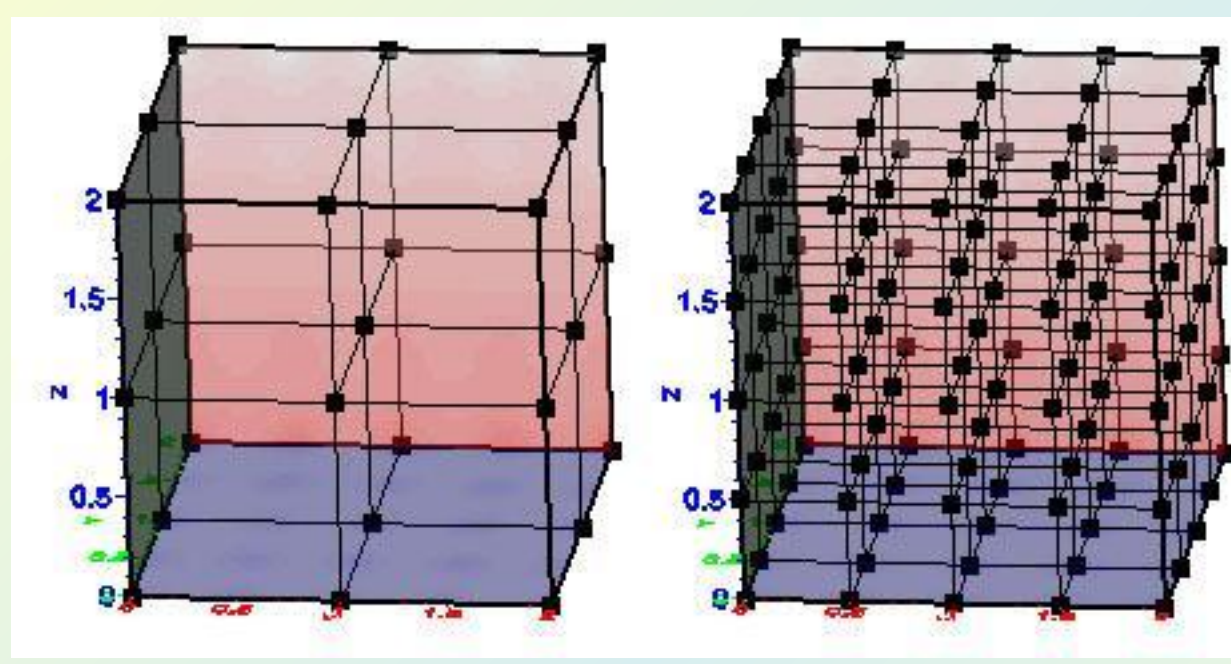

*2. Тип поиска (Search Type)*

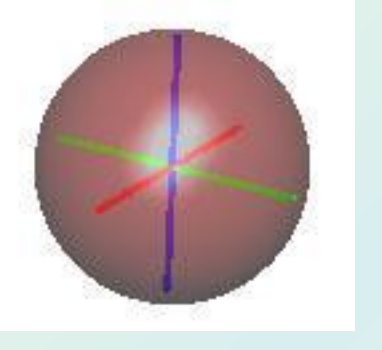

Simple Anisotropic Anisotropic Anisotropic General

# *Методы трехмерной интерполяции*

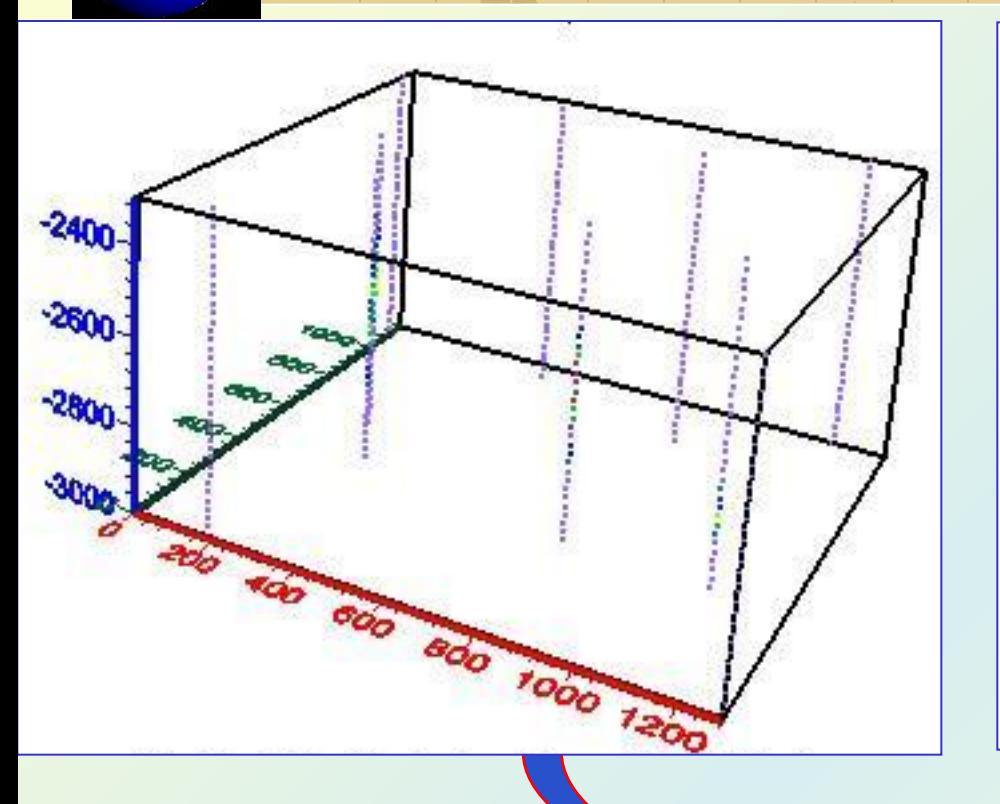

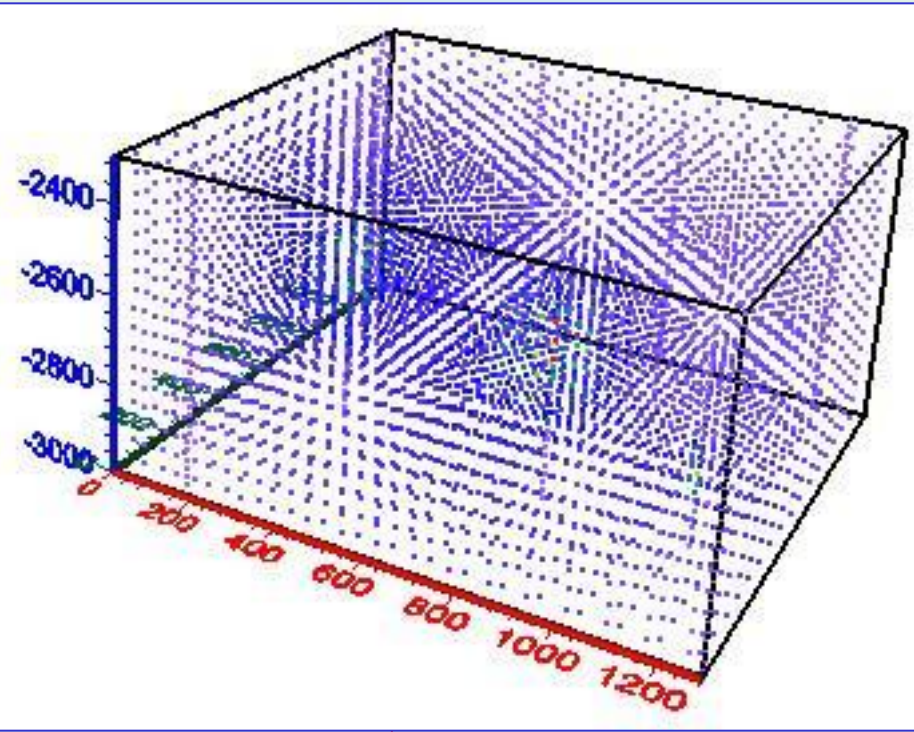

- Статистический метод (*Data Metrics*);
- Метод локальных полиномов (*Local Polynomial*);
- Метод обратно пропорциональных расстояний (*Inverse Distance*)

 В статистическом методе (*Data Metrics*) по исходным данным вычисляется набор статистических параметров, которые используются для определения значения в каждом из узлов сети.

Метод локальных полиномов (*Local Polynomial*) основан на аппроксимации полиномом 1, 2 или 3 порядка данных в пределах эллипсоида поиска.

В методе обратно пропорциональных расстояний (*Inverse Distance*) осуществляется взвешивание данных при интерполяции таким образом, что влияние точки наблюдения уменьшается пропорционально удалению от узла сети.

# *Сравнение методов интерполяции*

*1. Inverse Distance*

#### *3. Data Metrics*

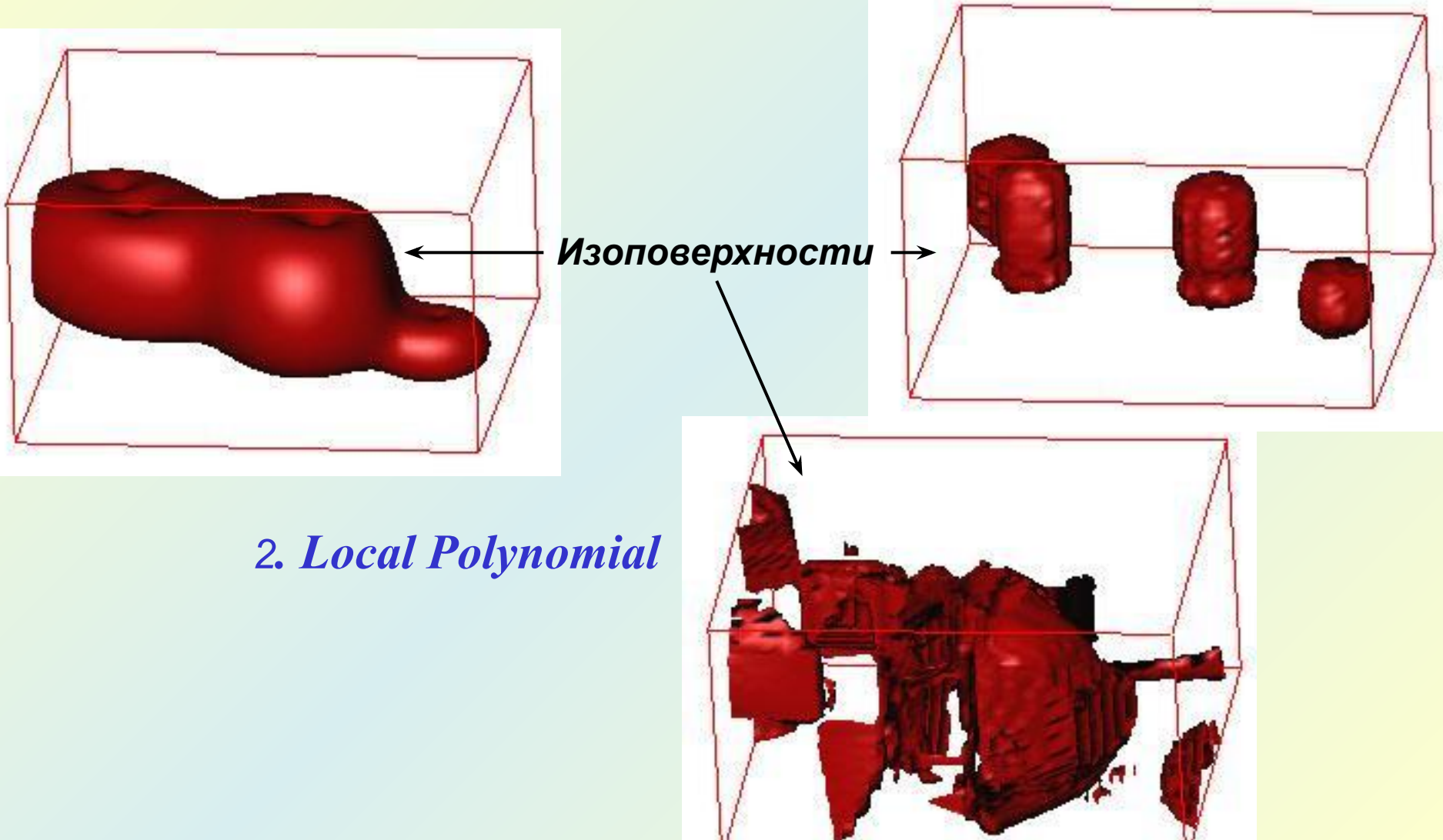

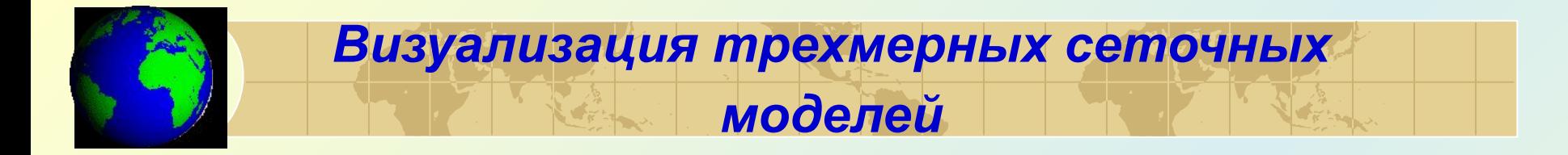

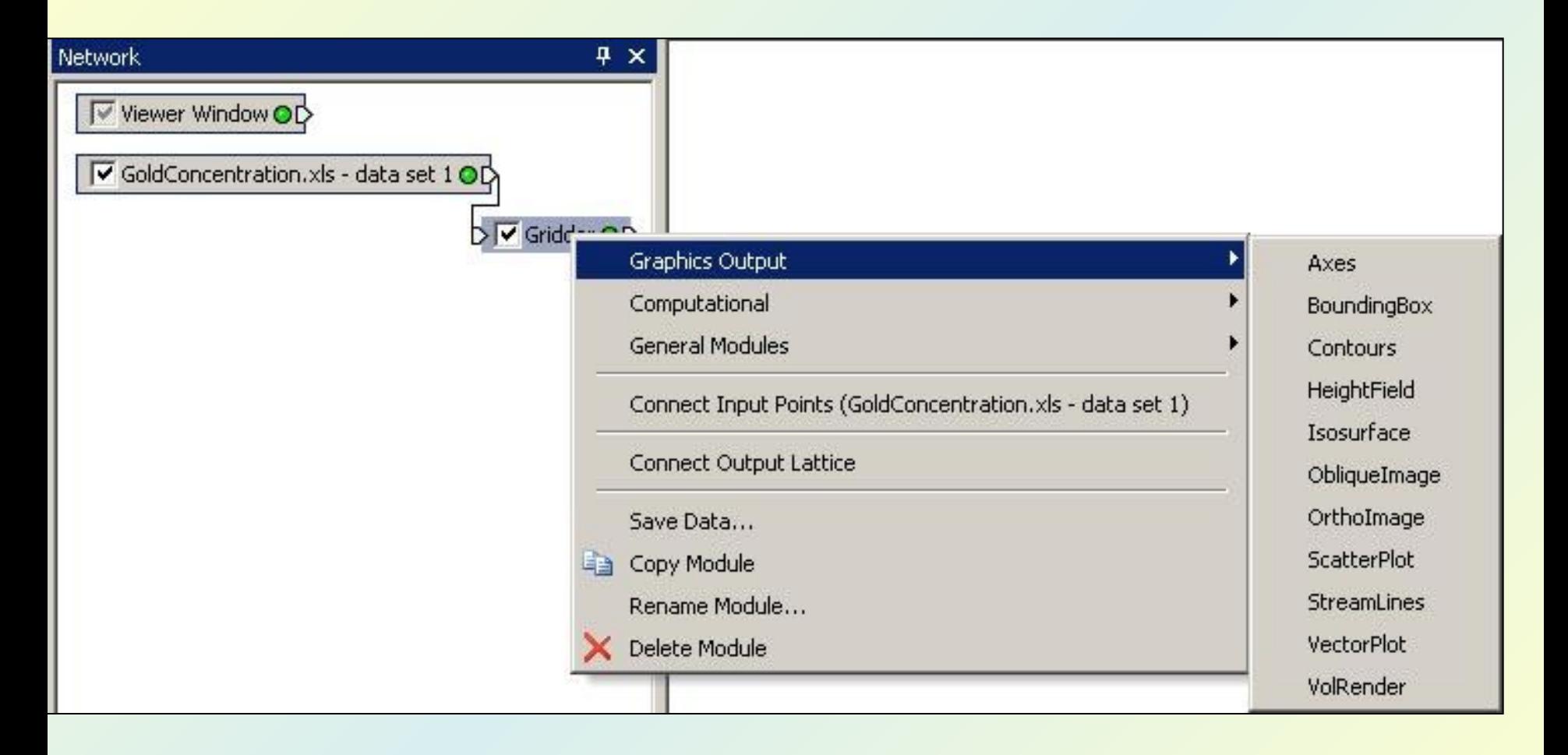

### *Заштрихованные объемные изображения*

# *(Voxler Rendered Volumes)*

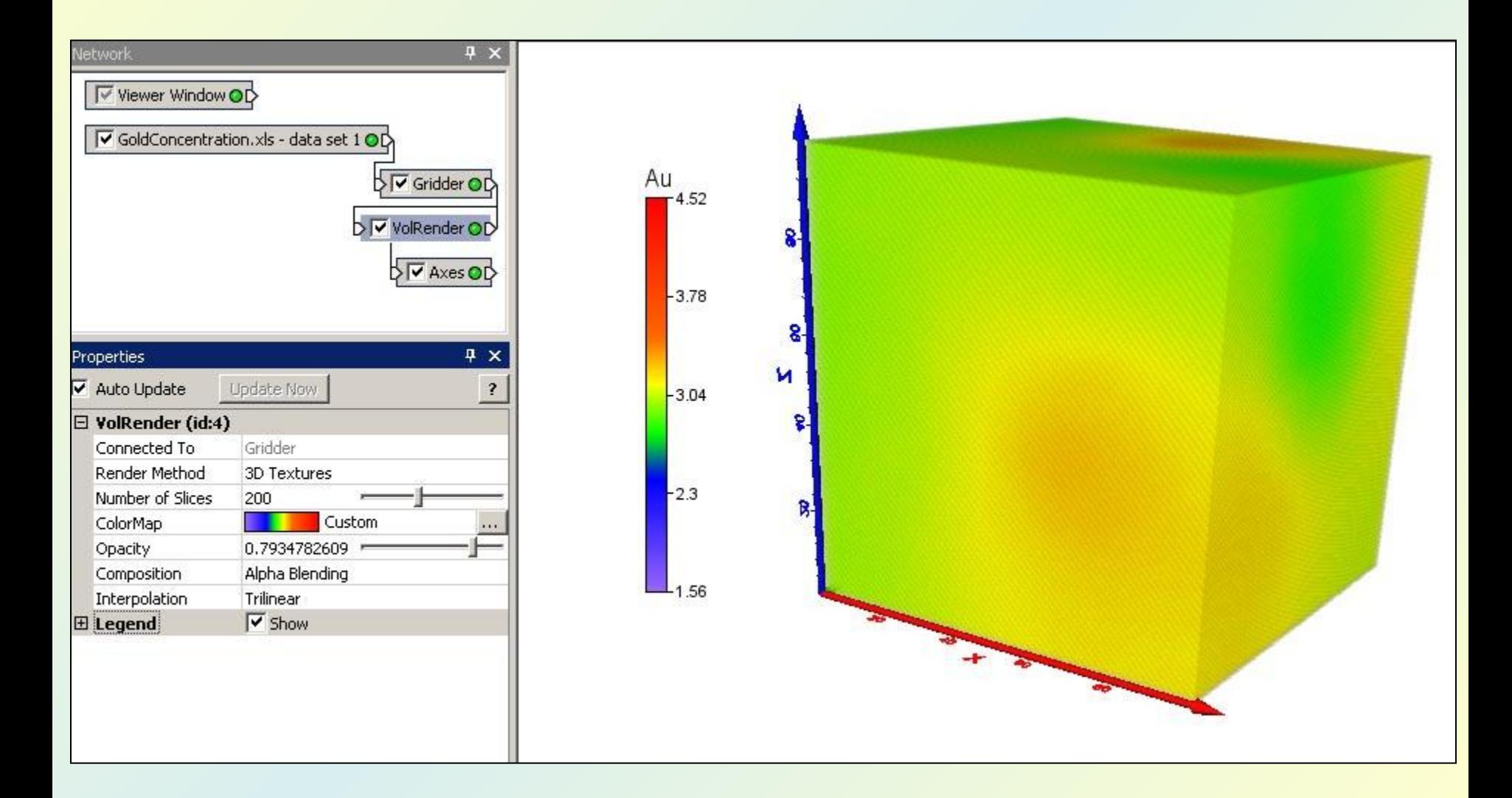

# *Изоповерхности (Voxler Isosurfaces )*

 $4 \times$ 

 $\overline{?}$ 

(二)

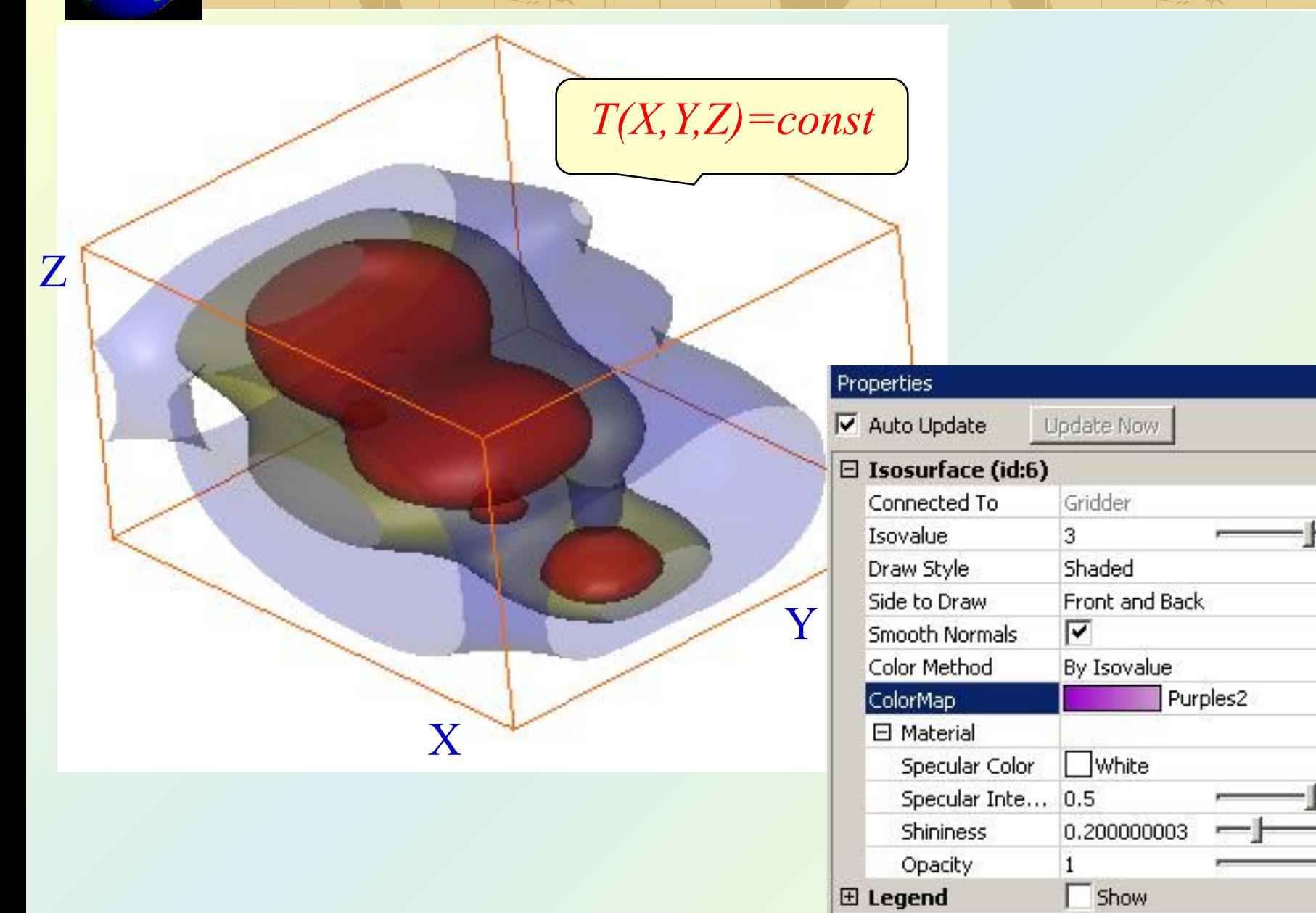

#### *Ортогональное сечение (OrthoImage)*

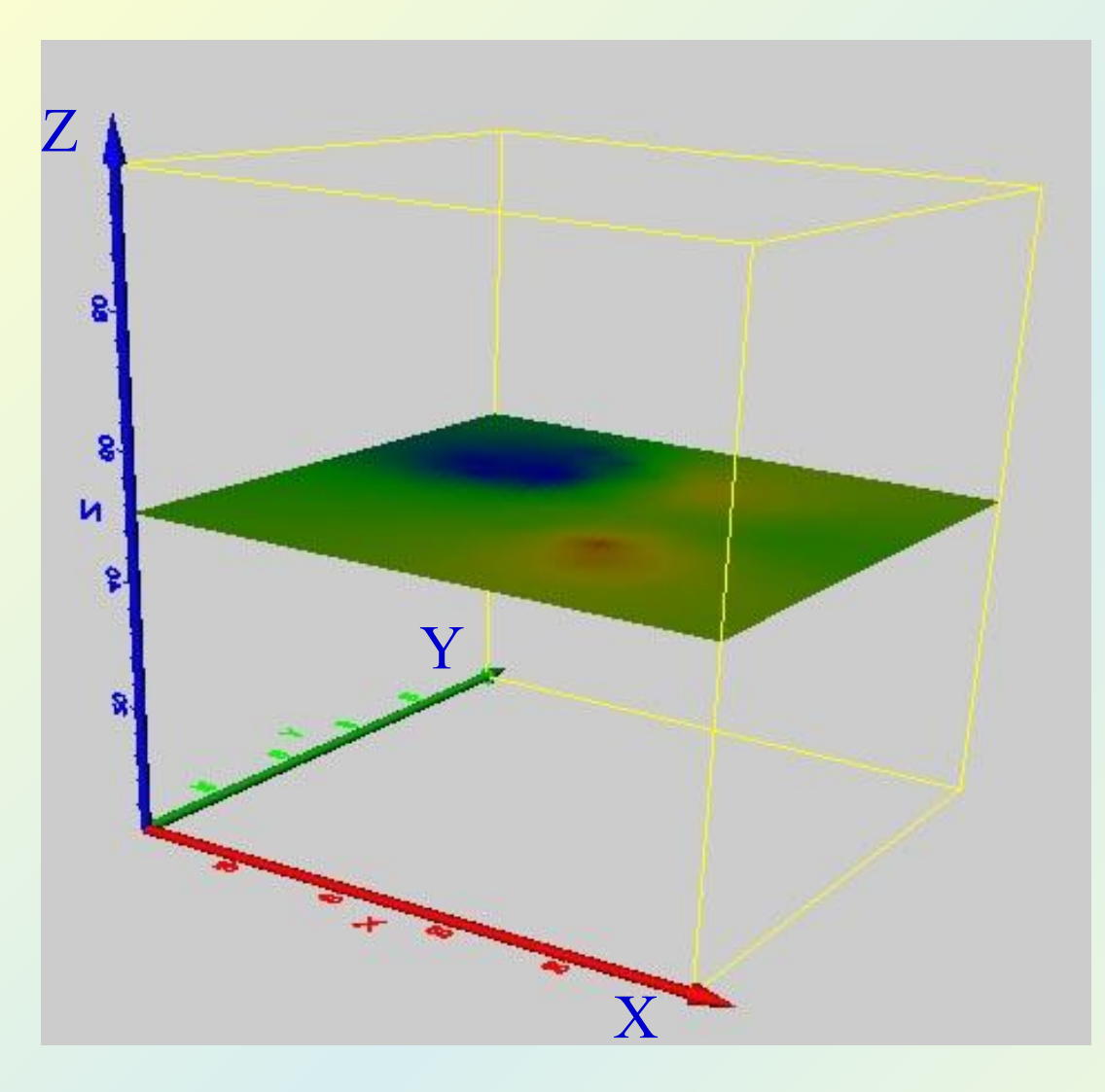

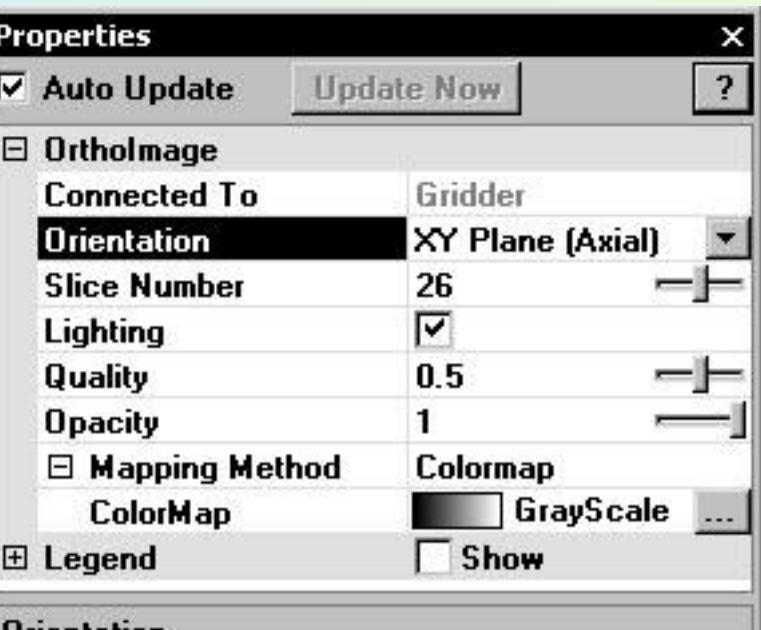

#### **Orientation**

The plane containing the orthoslice.

#### *Наклонное сечение (ObliqueImage)*

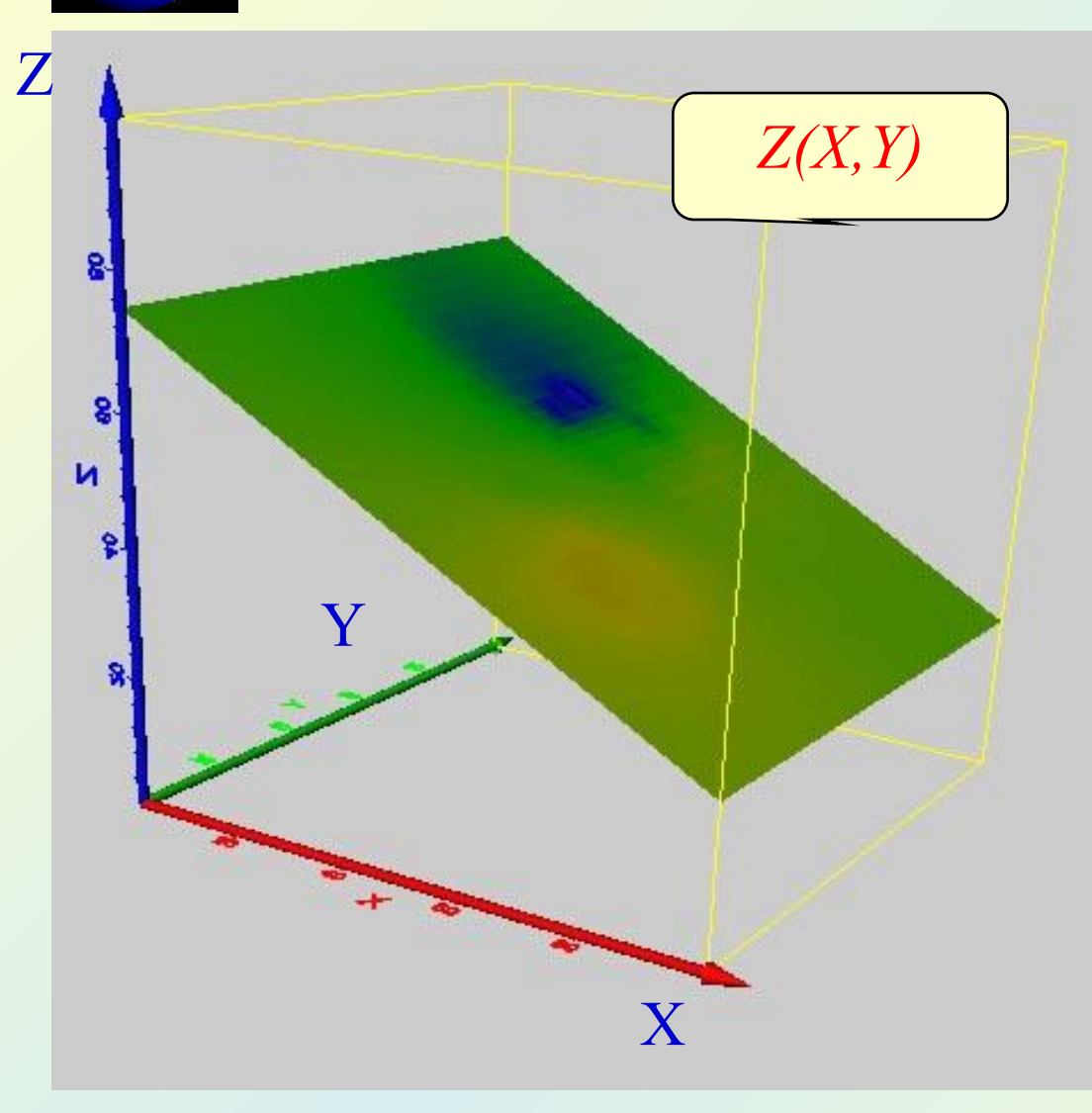

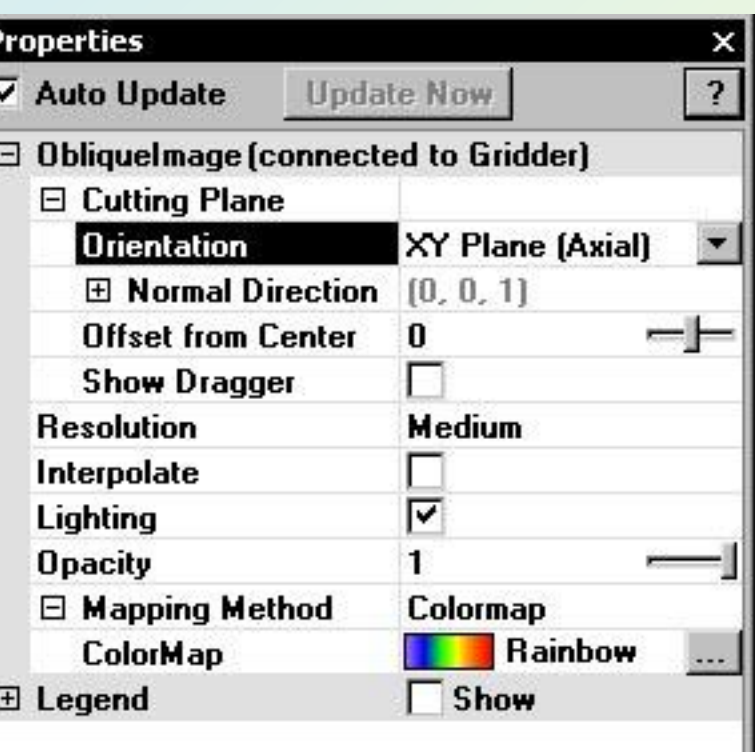

#### **Orientation**

The orientation of the cutting plane.

# *Контурные линии (Voxler Contours )*

 $\overline{\mathbf{?}}$ 

 $\cdots$ 

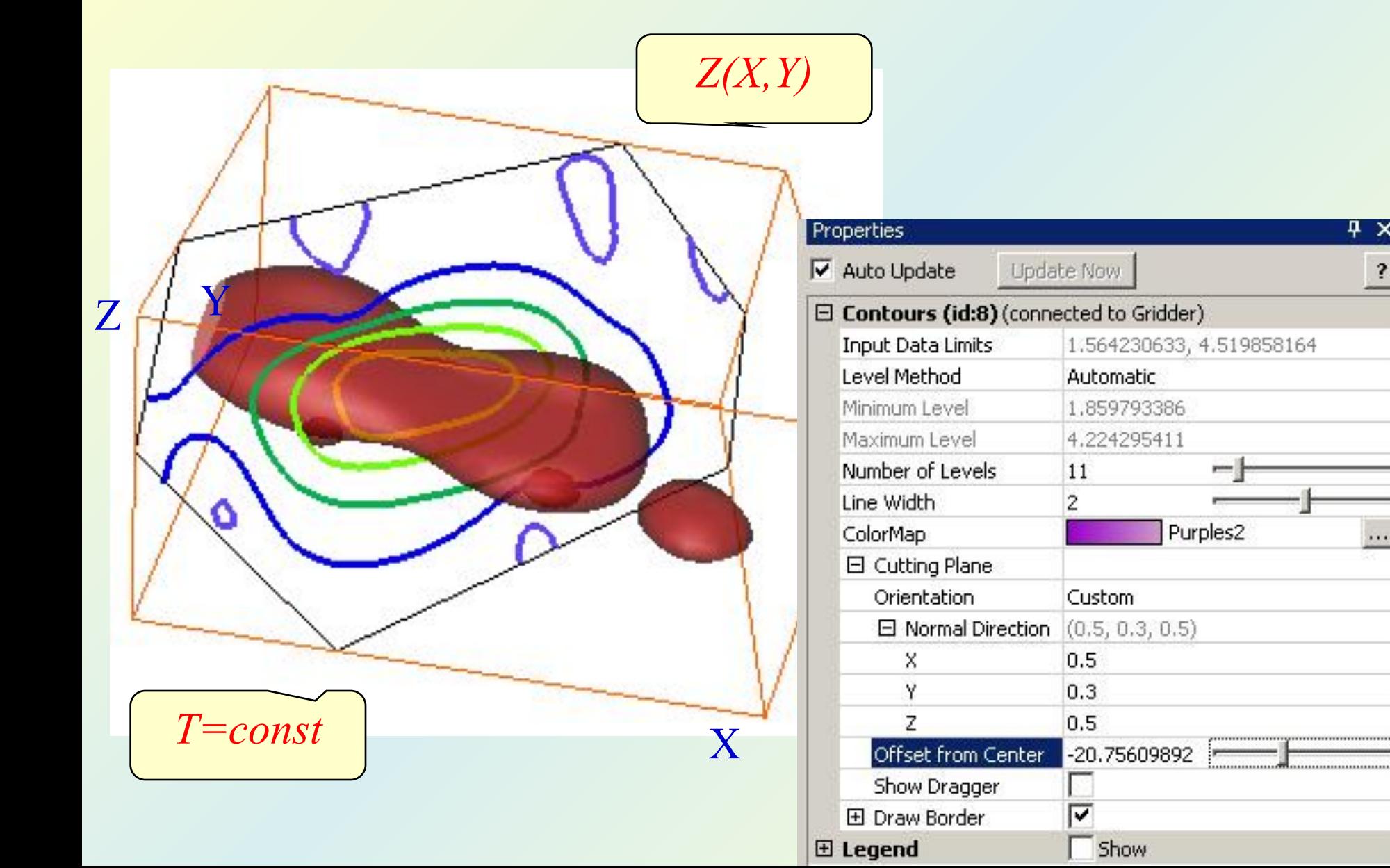

# *Поля высот (Voxler Height Fields )*

 $4 \times$ 

iVJ.

**HighPoints** 

 $\overline{\mathbf{?}}$ 

 $\overline{\phantom{a}}$ 

a co-

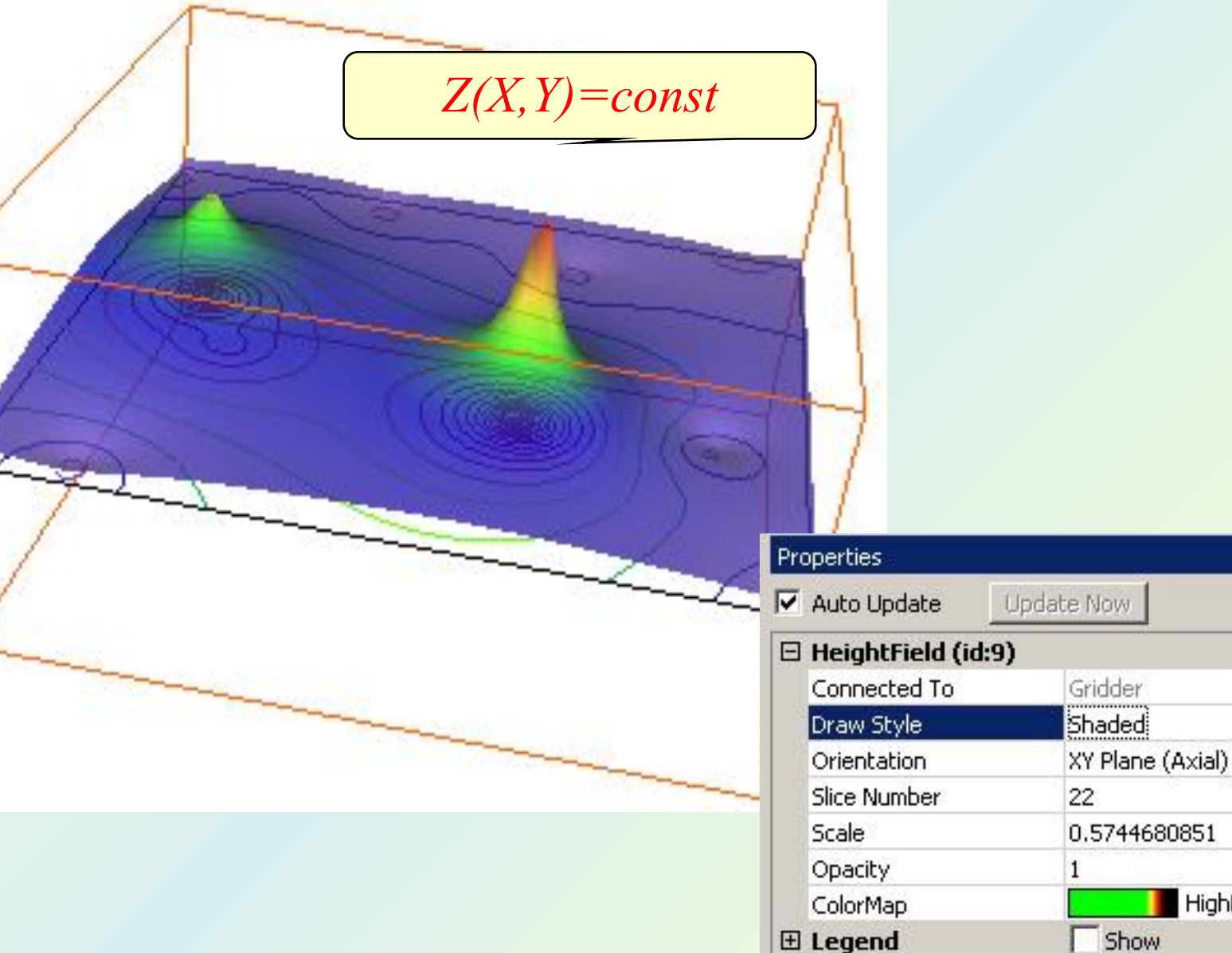

# *Поле векторов (Vector Plot )*

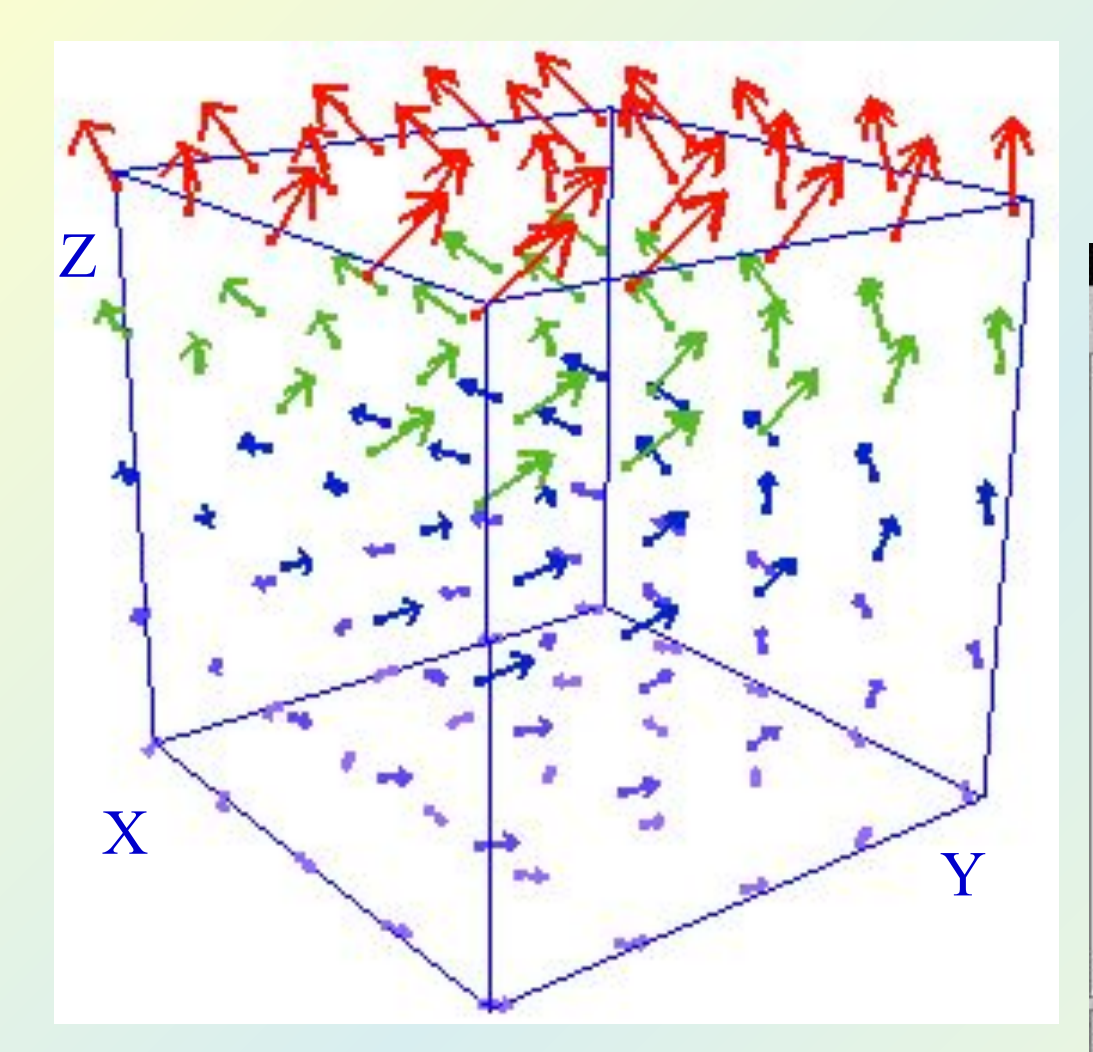

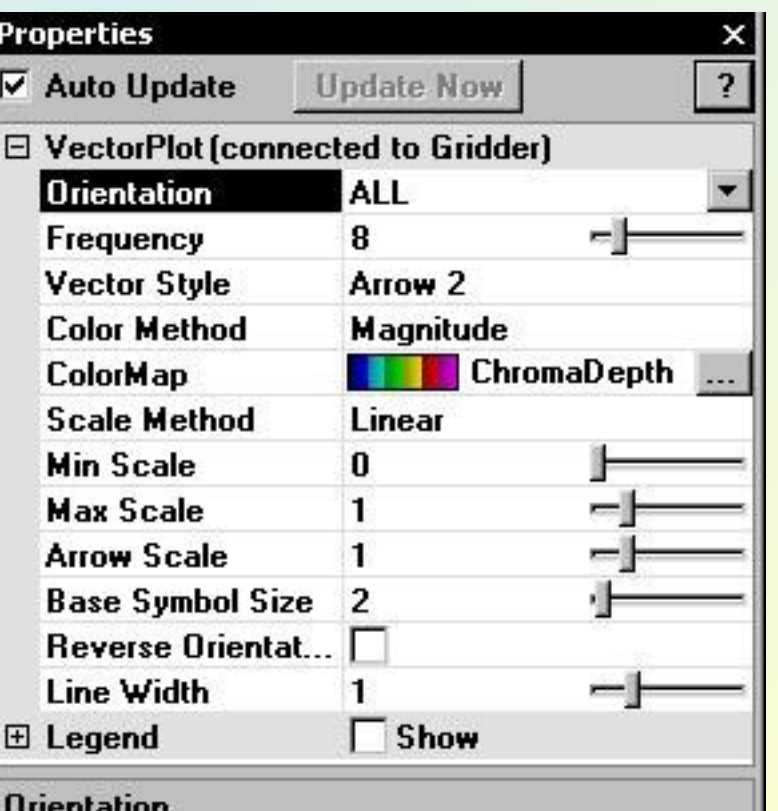

The orientation of the plane containing the vectors (or 'All' to use the entire lattice).

### *Секущие плоскости (Clip Planes )*

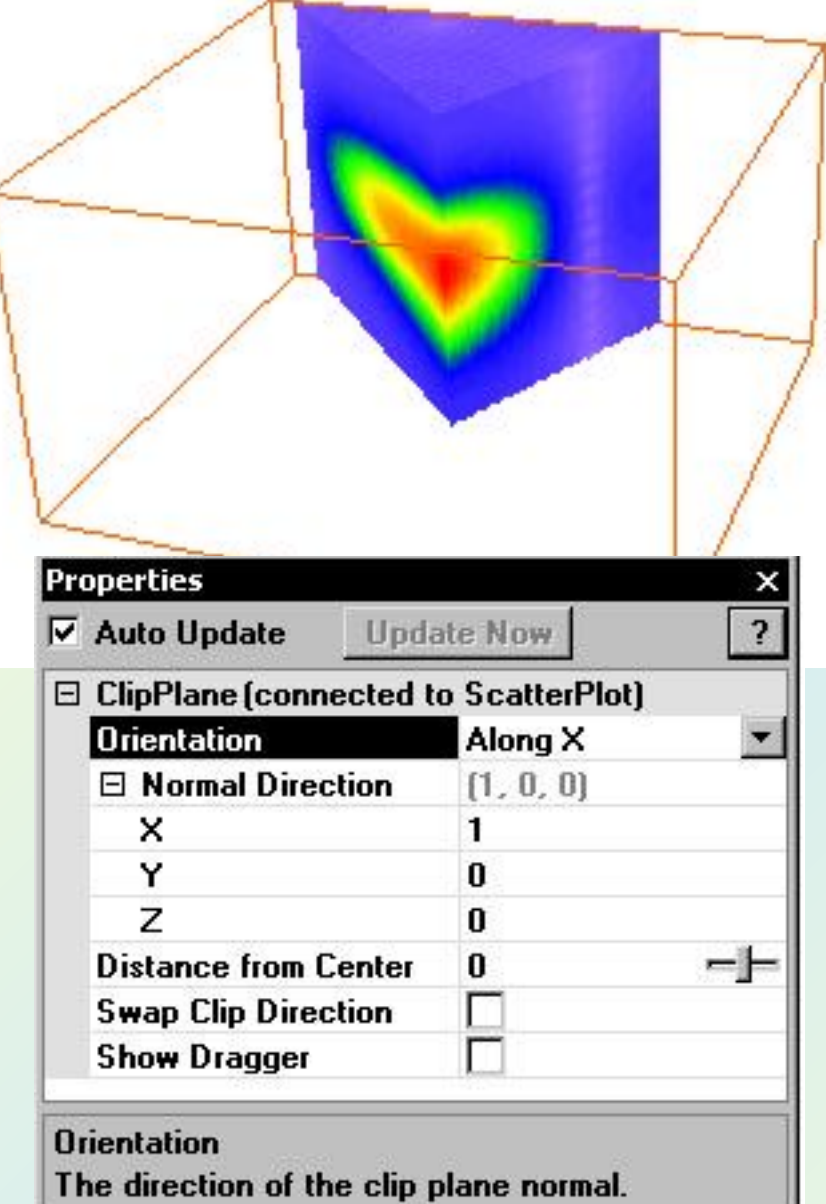

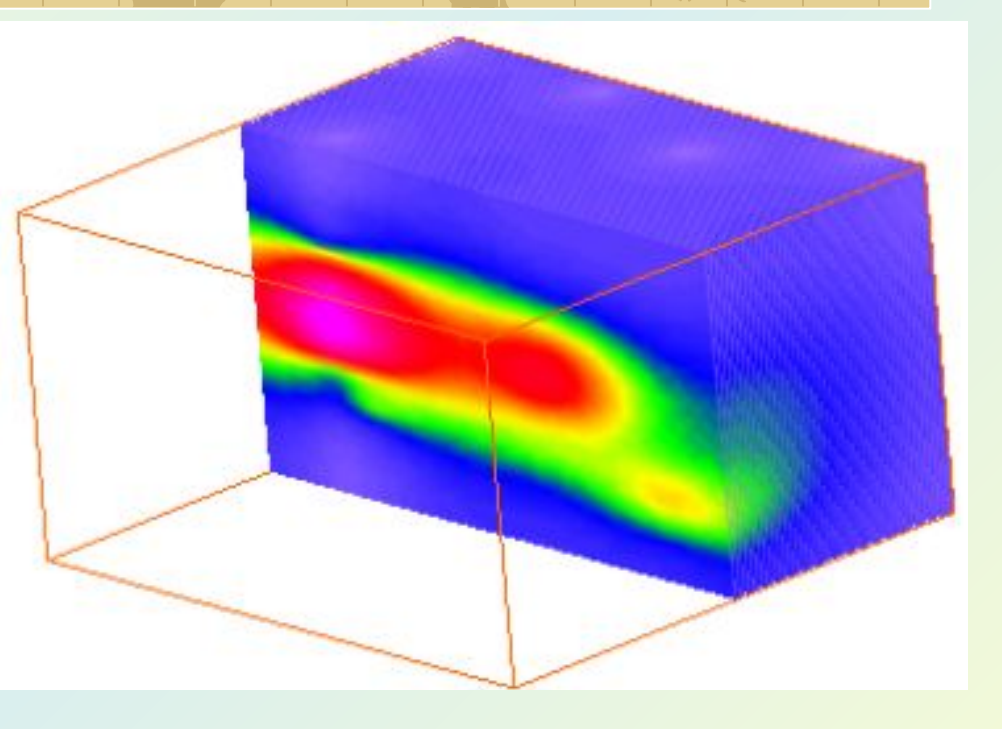

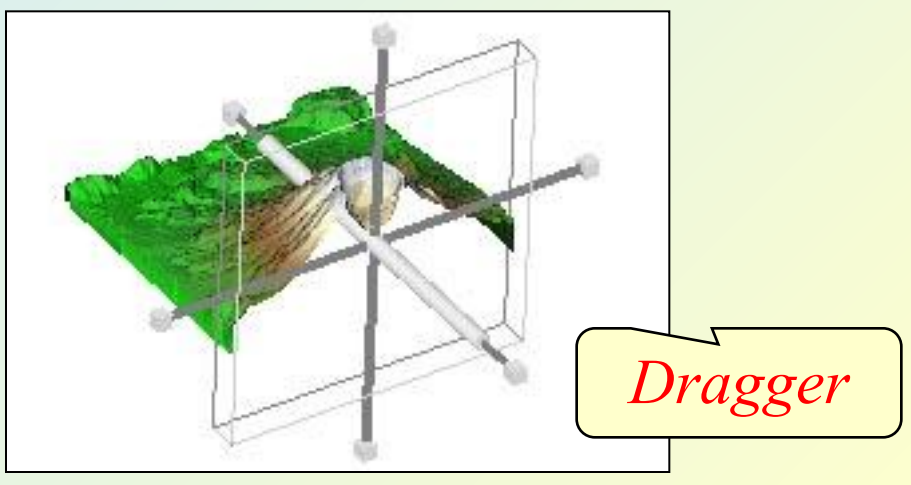

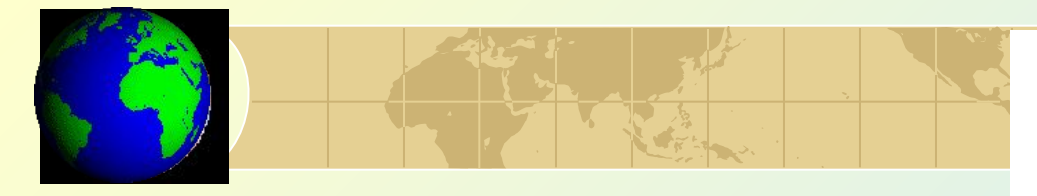

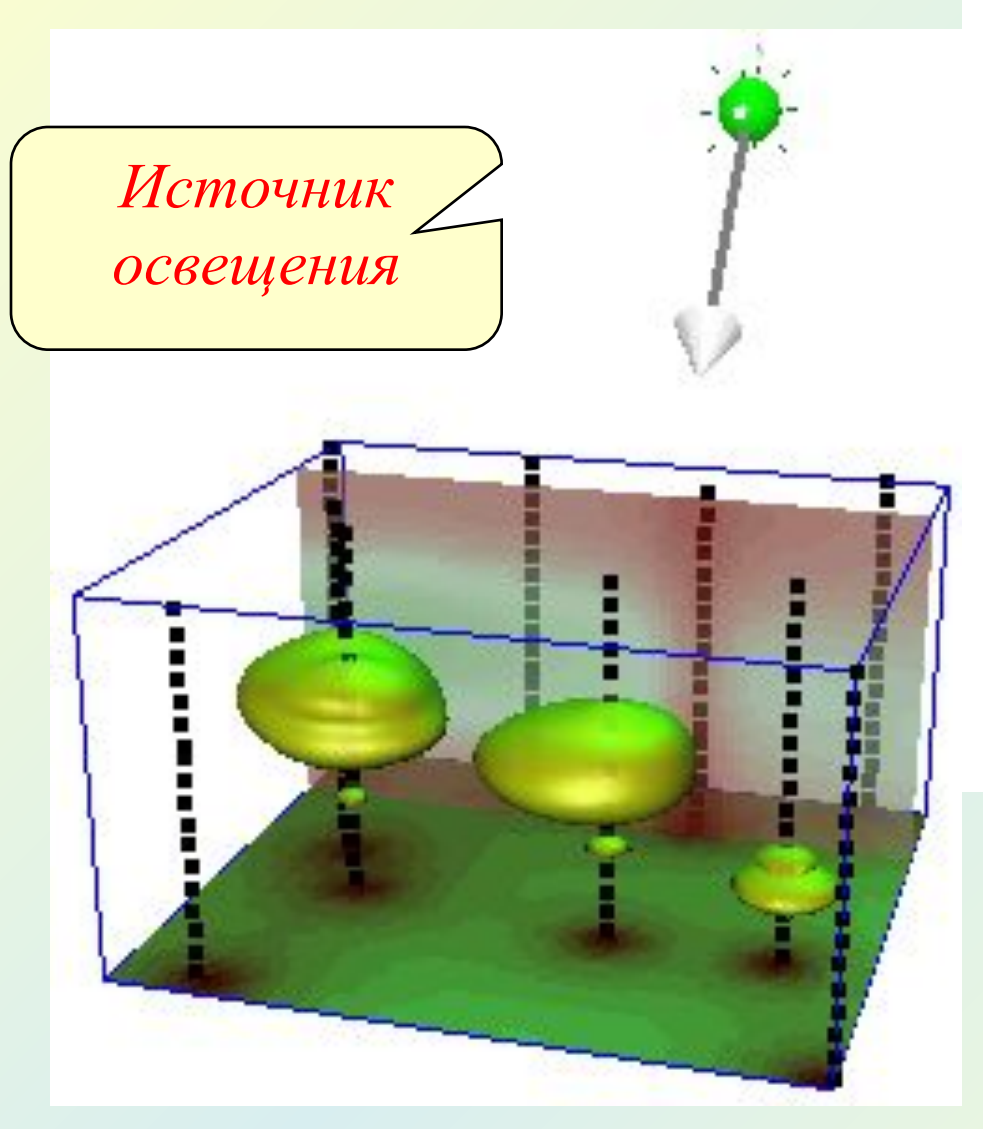

### АннотацияAnnotation positioned with screen coordinates

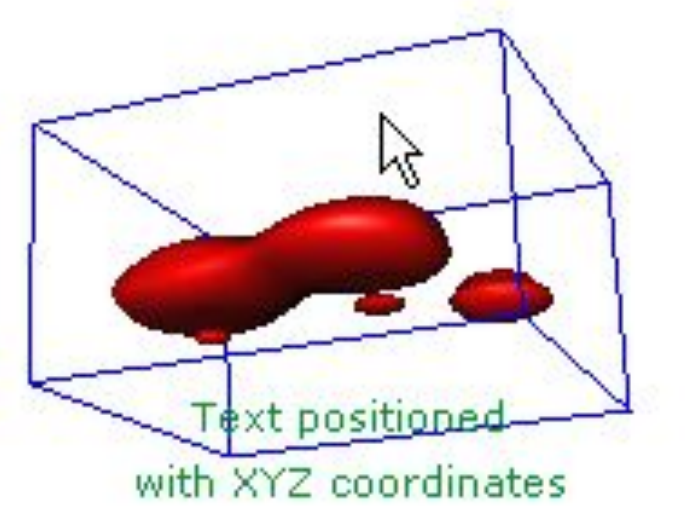

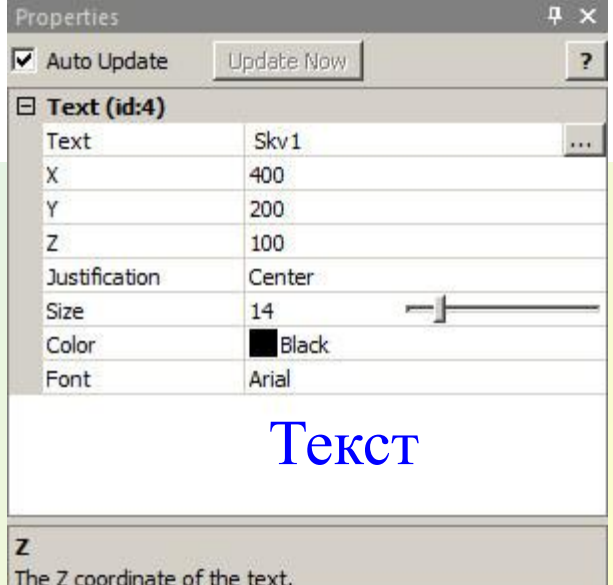

# *Параметры визуализации*

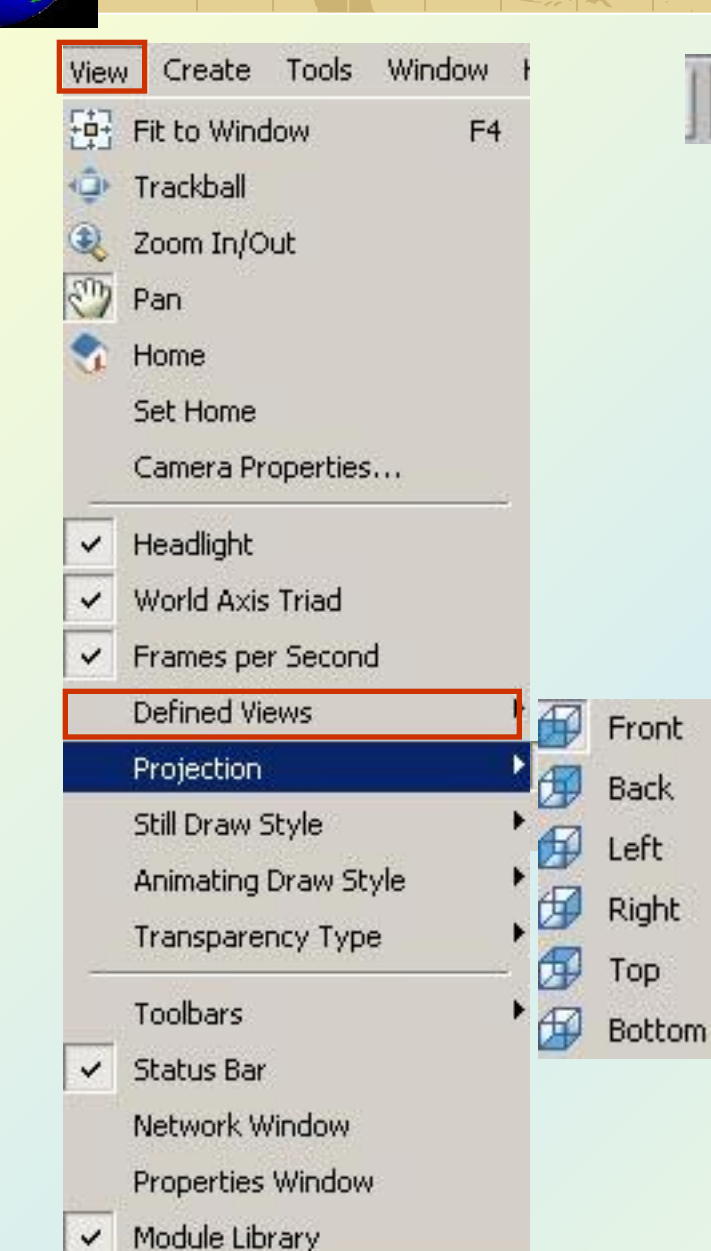

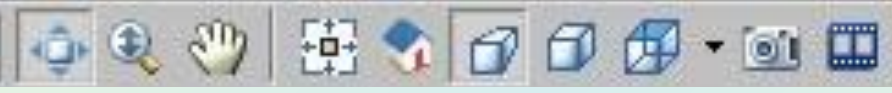

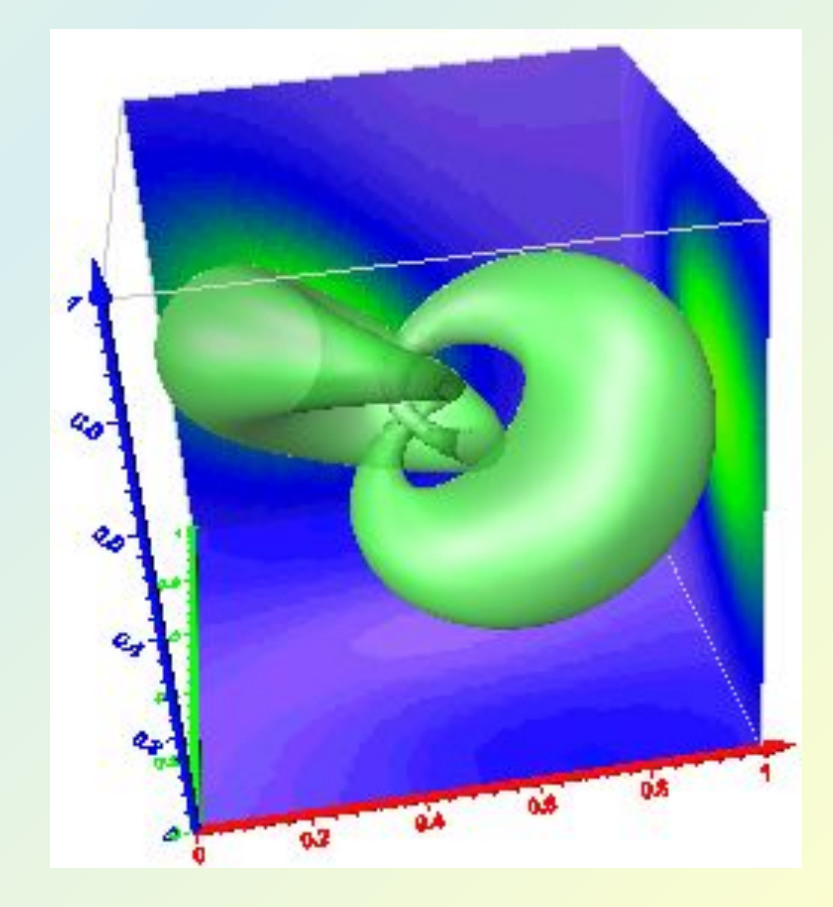

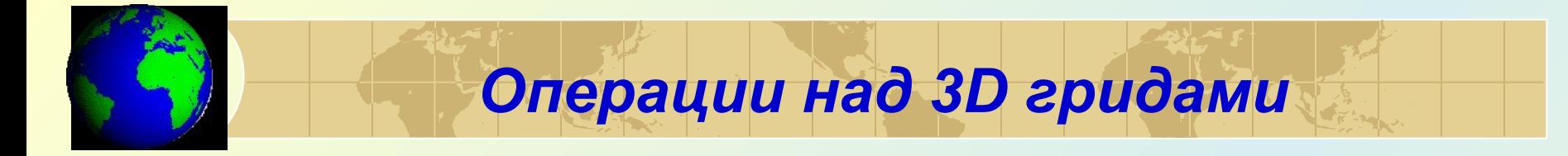

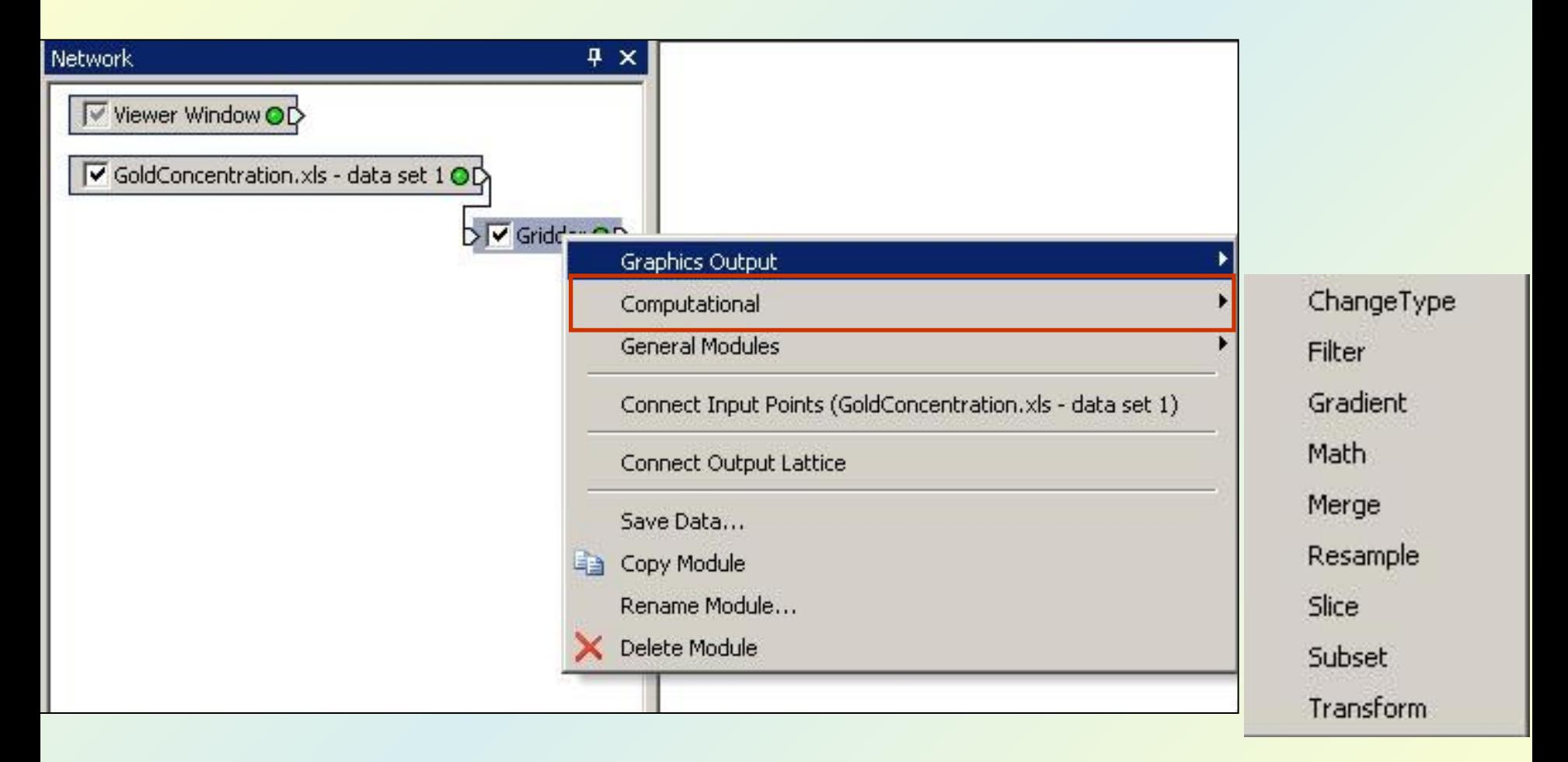

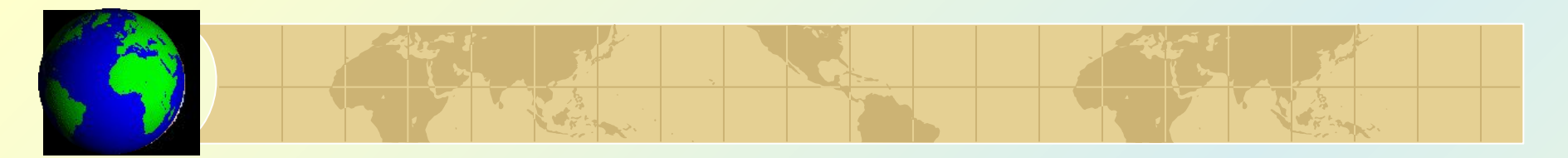

## • Фильтрация (Filter) • Математические

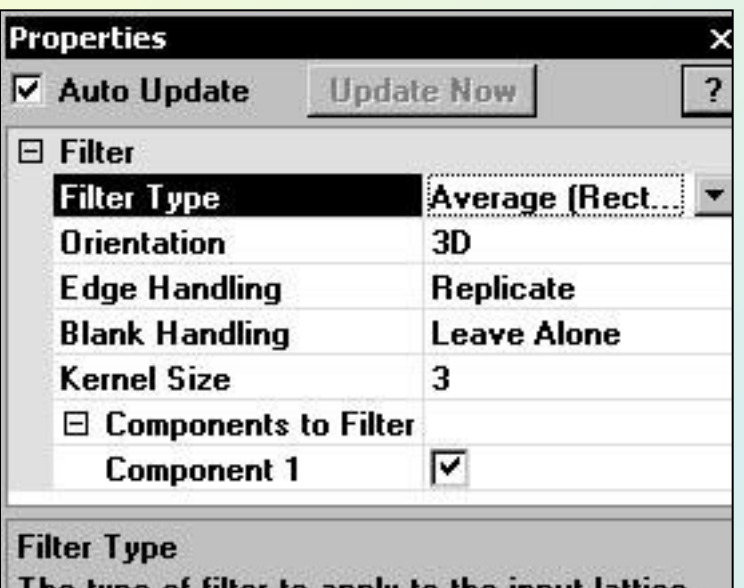

The type of filter to apply to the input lattice.

операции (Math)

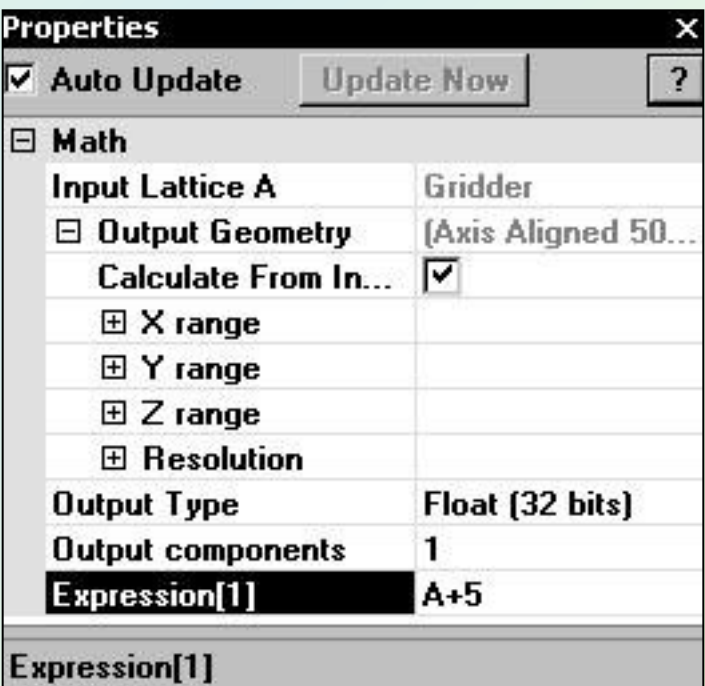

A numeric expression of the form  $A + B + C$ .<br>Predefined variables include i, j, k, x, y, z, A,<br>A1, A2, B, B1, B2, ...

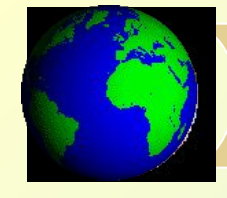

# • Сечение (Slice)

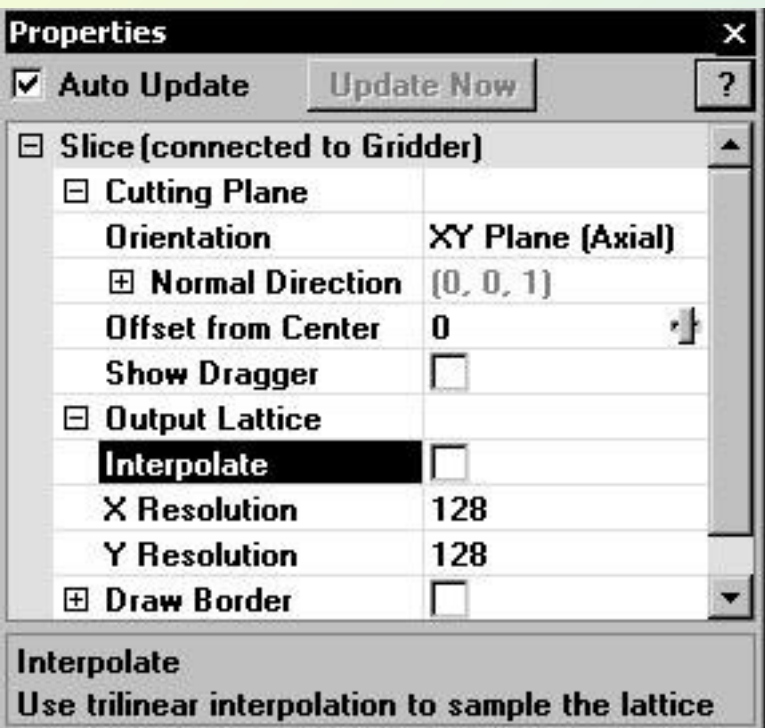

## • Трансформация (Transform)

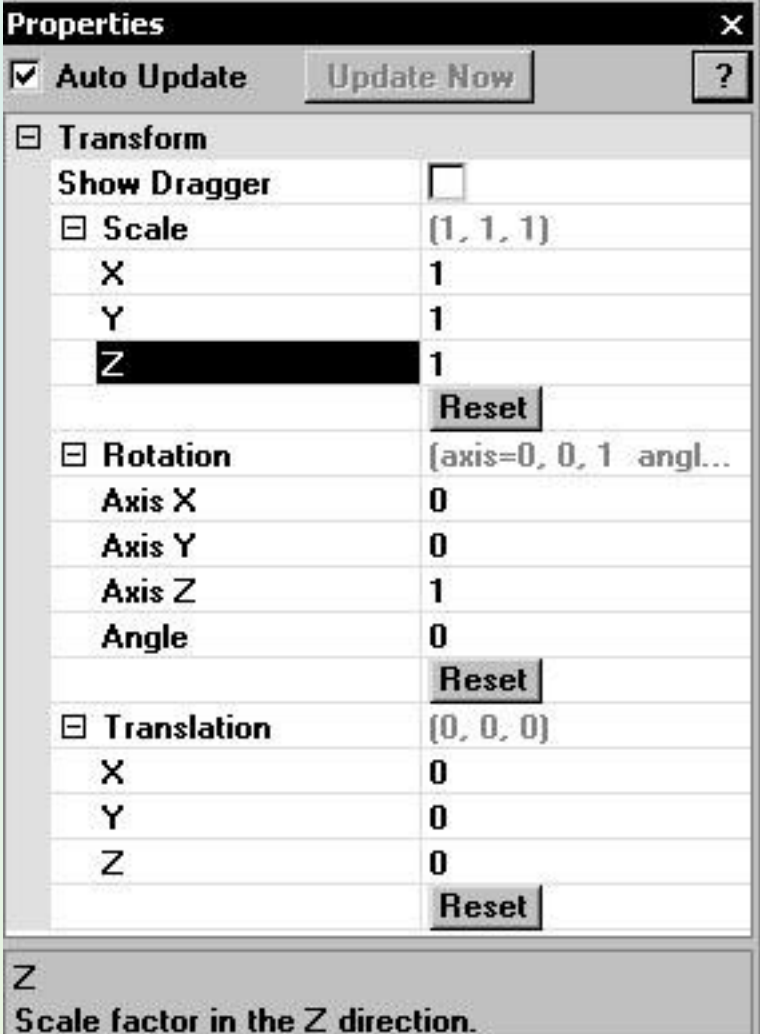

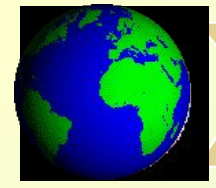

# *Печать изображений*

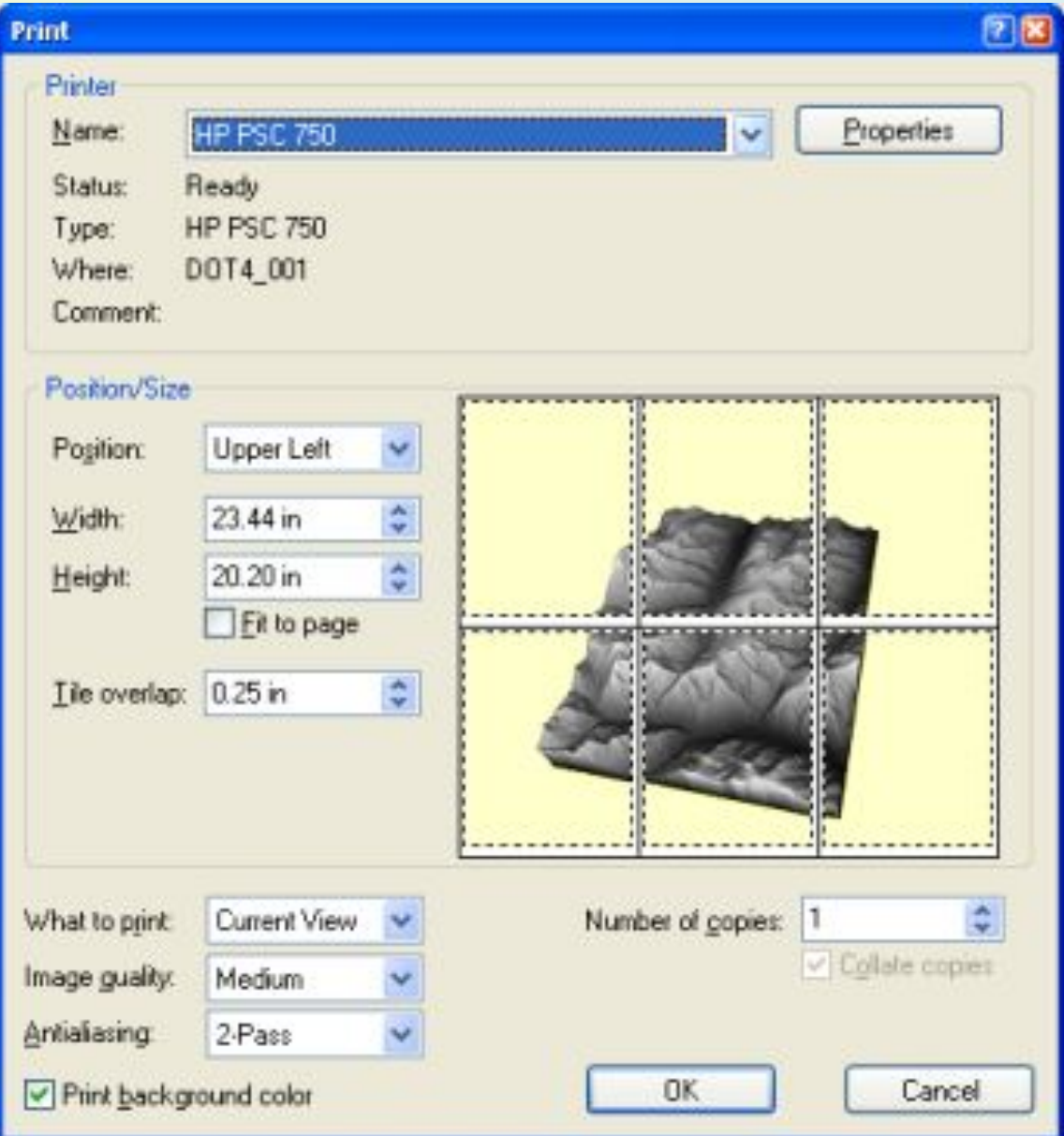

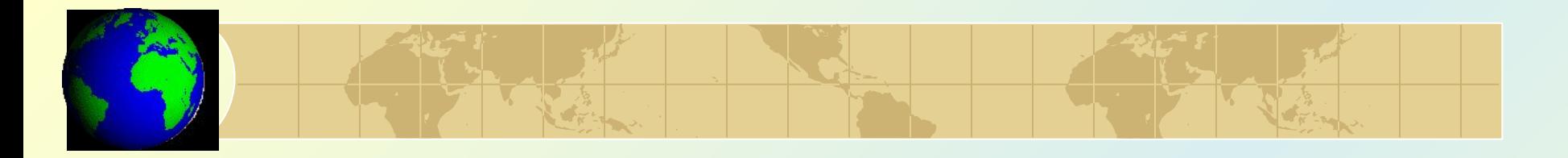

Результат работы в программе сохраняется в файле [*.VOXB*].

#### *Форматы экспорта изображений:*

- AVS X-Image (X, XIMG);
- SGI-RGB Image (RGB, RGBA, BW);
- GIF Image (GIF);
- Sun Raster Image (RAS, SUN);
- JPEG Compressed Bitmap (JPG, JPEG);
- Tagged Image (TIF, TIFF);
- PNM, PPM, PGM, PBM Image;
- Targa (TrueVision) (TGA);
- Portable Network Graphics (PNG);
- Windows Bitmap (BMP)